#### 1.0 GENERAL DESCRIPTION

This series of graphical 140 x 32 dot matrix Vacuum Fluorescent Display (VFD) modules are capable of displaying both graphics and text. The modules contain the VFD driver circuitry, microcontroller with built-in font tables, DC-DC converter, and serial and/or parallel interfaces.

#### 1.1 INTERFACE OPTIONS

NAGP1250AB/BB-0: parallel and/or RS-232 level asynchronous serial communication

NAGP1250AB/BB-2: parallel and/or synchronous or asynchronous CMOS level serial communication

NAGP1250AB/BB-3: synchronous or asynchronous CMOS level serial communication

#### 1.2 FEATURES

- 5VDC operation
- -40°C to +85°C operation
- 1000 cd/m<sup>2</sup> luminance and wide viewing angles
- Display both graphics and text simultaneously
- Fixed and proportional fonts for smoother character spacing
- 14 international font sets
- 8 levels of luminance control from 12.5% to 100%
- Screen saver modes to reduce power consumption and to reduce image burn-in
- 4 User Windows in addition to the Base Window for quicker image updates
- Variable speed scrolling
- Choice of serial and/or parallel interfaces (input buffer shared when using 2 interfaces at once)

#### 1.2.1 NEW FEATURES ADDED

- Increased size of Extended Memory from 116 to 140 columns allowing page swapping
- Increased number of user defined characters from 16 to 224 allowing an entire font table to be defined
- Increased user defined characters size from 5x7 to 5x8 allowing descenders (g, j, p, q, y)
- Added 3X and 4X vertical font magnification allowing up to 4X x 4X characters
- Added a 255 byte input buffer for increased communication speeds

### 2.0 APPLICABLE DOCUMENTS

- Futaba Vacuum Fluorescent Display Specification GP1250AI
- Futaba America Engineering Standard FAES 801, Printed Circuit Board Markings

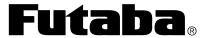

| PART NUMBER:      | REVISION: |
|-------------------|-----------|
| NAGP1250AB-x/BB-x | B.1       |
| DATE PRINTED:     | SHEET:    |
| 17Oct12           | 1 OF 45   |

### 3.0 GENERAL SPECIFICATIONS

| Item                            | Value                      | Unit              |
|---------------------------------|----------------------------|-------------------|
| Number of dots                  | 140 columns x 32 rows      | -                 |
| Dot height                      | 0.57                       | mm                |
| Dot width                       | 0.4                        | mm                |
| Dot pitch vertical              | 0.67                       | mm                |
| Dot pitch horizontal            | 0.5                        | mm                |
| Pattern width                   | 69.9                       | mm                |
| Pattern height                  | 21.34                      | mm                |
| Peak wavelength of illumination | x = 0.24, y = 0.41 (green) | -                 |
| Luminance                       | 500 (min.) – 1000 (typ.)   | Cd/m <sup>2</sup> |

### 4.0 SYSTEM BLOCK DIAGRAM

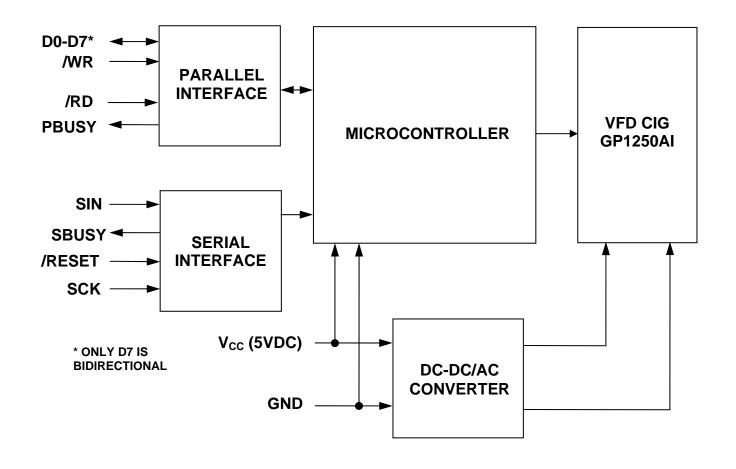

| <b>Futa</b> | <b>ba</b> ® |
|-------------|-------------|
|-------------|-------------|

| PART NUMBER:      | REVISION: |
|-------------------|-----------|
| NAGP1250AB-x/BB-x | B.1       |
| DATE PRINTED:     | SHEET:    |
| 17Oct12           | 2 OF 45   |

### 5.0 NAGP1250AB-X MECHANICAL DRAWING

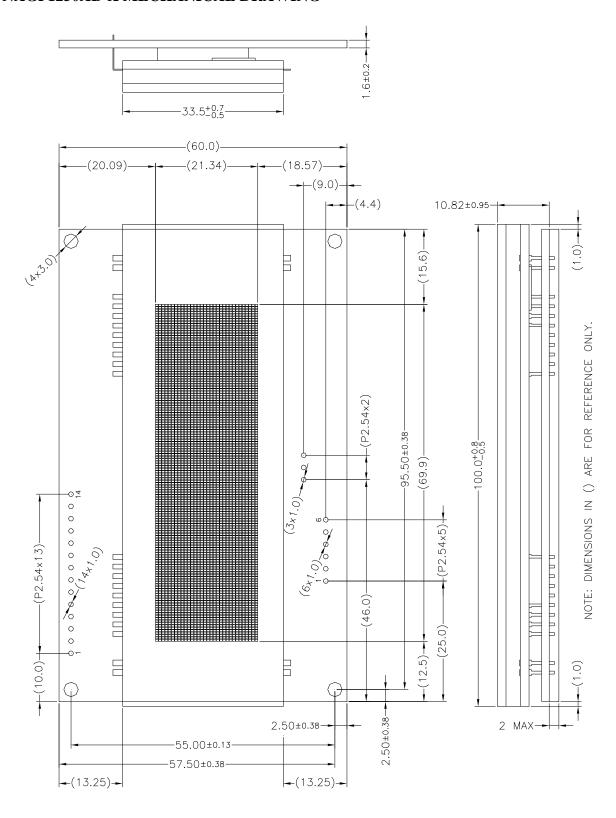

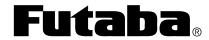

| PART NUMBER:      | REVISION: |
|-------------------|-----------|
| NAGP1250AB-x/BB-x | B.1       |
| DATE PRINTED:     | SHEET:    |
| 17Oct12           | 3 OF 45   |

### 5.1 NAGP1250BB-X MECHANICAL DRAWING

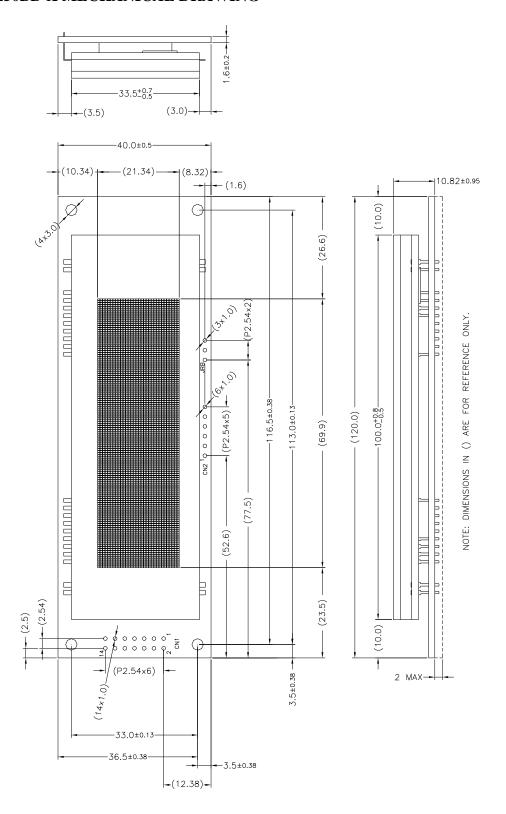

|--|

| PART NUMBER:      | REVISION: |
|-------------------|-----------|
| NAGP1250AB-x/BB-x | B.1       |
| DATE PRINTED:     | SHEET:    |
| 17Oct12           | 4 OF 45   |

### **6.0 SPECIFICATIONS**

### **6.1 ENVIRONMENTAL SPECIFICATIONS**

| Item                      | Symbol | Min. | Max. | Unit                      | Comment                                                                                                    |
|---------------------------|--------|------|------|---------------------------|----------------------------------------------------------------------------------------------------|
| Operating temperature     | Topr   | -40  | +85  | °C                        |                                                                                                    |
| Storage temperature       | Tstg   | -40  | +85  | $^{\mathrm{o}}\mathrm{C}$ |                                                                                                    |
| Operating humidity        | Hopr   | _    | 85   | %RH                       | without condensation                                                                                                  |
| Storage humidity          | Hstg   | _    | 90   | %RH                       | without condensation                                                                                                  |
| Vibration (non-operating) | _      | -    | 4    | G                         | total amplitude: 1.5mm<br>freq: 10 ~ 55 Hz sine wave<br>sweep time: 1 min / cycle<br>duration: 2 hrs / axis (X, Y, Z) |
| Shock (non-operating)     | _      | -    | 40   | G                         | duration: 11ms<br>waveform: half sine wave<br>3 times / axis (X, Y, Z, -X, -Y, -Z)                                    |

### **6.2 MISCELLANEOUS SPECIFICATIONS**

### **6.2.1 MTBF SPECIFICATIONS**

Design target of greater than 425,000 hours.

### **6.2.2 ROHS COMPLIANCE SPECIFICATIONS**

RoHS 6 of 6 compliant.

### 6.3 ABSOLUTE MAXIMUM ELECTRICAL SPECIFICATIONS

| Item                                                                                    | Symbol   | Min. | Max.                 | Unit |
|-----------------------------------------------------------------------------------------|----------|------|----------------------|------|
| Supply voltage                                                                          | $V_{CC}$ | -0.3 | 6.0                  | V    |
| Input signal voltage D0-D7, /WR, /RD, /RESET, SIN <sub>-2,3</sub> , SCK <sub>-2,3</sub> | $V_{IS}$ | -0.3 | V <sub>CC</sub> +.03 | V    |
| Input signal voltage SIN <sub>-0</sub>                                                  | $V_{IS}$ | -20  | +20                  | V    |

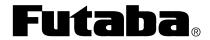

| PART NUMBER:      | REVISION: |
|-------------------|-----------|
| NAGP1250AB-x/BB-x | B.1       |
| DATE PRINTED:     | SHEET:    |
| 17Oct12           | 5 OF 45   |

### 6.4 NORMAL ELECTRICAL SPECIFICATIONS

 $V_{CC} = 5.0V$ , -40 to +85  $^{\circ}C$ 

| Item                                                                            | Symbol            | Min.           | Тур. | Max.                  | Unit |
|---------------------------------------------------------------------------------|-------------------|----------------|------|-----------------------|------|
| Supply voltage                                                                  | $V_{CC}$          | 4.75           | 5.0  | 5.25                  | V    |
| Supply current (all dots on)                                                    | $I_{CC}$          | _              | 400  | 520                   | mA   |
| Supply current (all dots off)                                                   | $I_{CC}$          | _              | 330  | 430                   | mA   |
| Supply current (screen saver – power supply off)                                | $I_{CC}$          | _              | 35   | 45                    | mA   |
| High level input signal voltage: D0-D7, /WR, /RD, /RESET, SIN <sub>-2,3</sub> , | $V_{\mathrm{IH}}$ | $0.7 * V_{CC}$ | _    | $V_{CC}$              | V    |
| Low level input signal voltage:<br>D0-D7, /WR, /RD, /RESET, SIN <sub>-2,3</sub> | $V_{\mathrm{IL}}$ | 0.0            | -    | 0.3 * V <sub>CC</sub> | V    |
| High level input signal voltage: SCK <sub>-2,3</sub>                            |                   | $0.8 * V_{CC}$ | _    | $V_{CC}$              | V    |
| Low level input signal voltage: SCK <sub>-2,3</sub>                             |                   | 0.0            | _    | $0.2 * V_{CC}$        | V    |
| High level input signal voltage: SIN <sub>-0</sub>                              | $V_{IH}$          | 3.0            | _    | 15.0                  | V    |
| Low level input signal voltage: SIN <sub>-0</sub>                               | $V_{IL}$          | -15.0          | _    | 0.5                   | V    |
| High level output signal voltage: PBUSY                                         |                   | $V_{CC}-0.1$   | _    | _                     |      |
| Low level output signal voltage: PBUSY                                          |                   | _              | _    | 0.1                   |      |
| High level output signal voltage: SBUSY <sub>-2,3</sub> (Note 2)                | $V_{OH}$          | 4.0            |      | 5.0                   | V    |
| Low level output signal voltage: SBUSY <sub>-2,3</sub> (Note 2)                 | $V_{OL}$          | 0.0            | _    | 0.6                   | V    |

#### Notes:

1) A 50uS surge current of up to  $10 \text{X I}_{CC}$  can occur at power-up on  $V_{CC}$ . However, the exact peak amplitude and duration of surge current is dependent on the characteristics of the host power supply.

### 2) $R_{LOAD} = 3K\Omega$ to GND

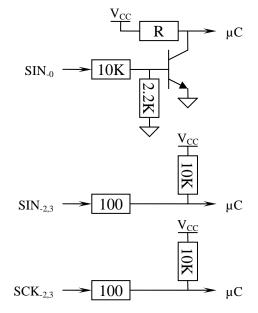

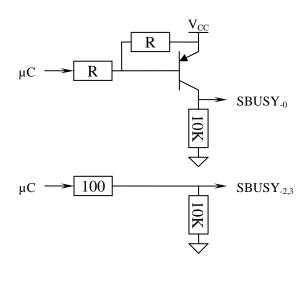

| <b>FUtada</b> ® |
|-----------------|
|-----------------|

| PART NUMBER:      | REVISION: |
|-------------------|-----------|
| NAGP1250AB-x/BB-x | B.1       |
| DATE PRINTED:     | SHEET:    |
| 17Oct12           | 6 OF 45   |

### **6.5 RESET TIMING SPECIFICATIONS**

The module is reset automatically at power-up or by an external /RESET pulse. The module initializes to the same conditions as after the Initialize Display command, plus the input buffer is cleared.

| Item                                        | Symbol             | Min. | Typ. | Max. | Unit |
|---------------------------------------------|--------------------|------|------|------|------|
| Delay from power-up or reset to DC/DC on    | t <sub>DC/DC</sub> | -    | 25   | -    | ms   |
| Delay from power-up or reset to filament on | $t_{ m FIL}$       | -    | 25   | -    | ms   |
| Delay from power-up or reset to busy        | $t_{ m DELAY}$     | -    | -    | 2    | μs   |
| /RESET low time                             | $t_{REL}$          | 2.5  | -    | -    | μs   |
| Busy time during initialization             | $t_{ m BUSY}$      | -    | -    | 50   | ms   |
| Wait time before command byte               | t <sub>WAIT</sub>  | 0    | -    | S    | ms   |

#### Notes:

1) All timing is specified using 20% and 80% of  $V_{CC}$  as the reference points.

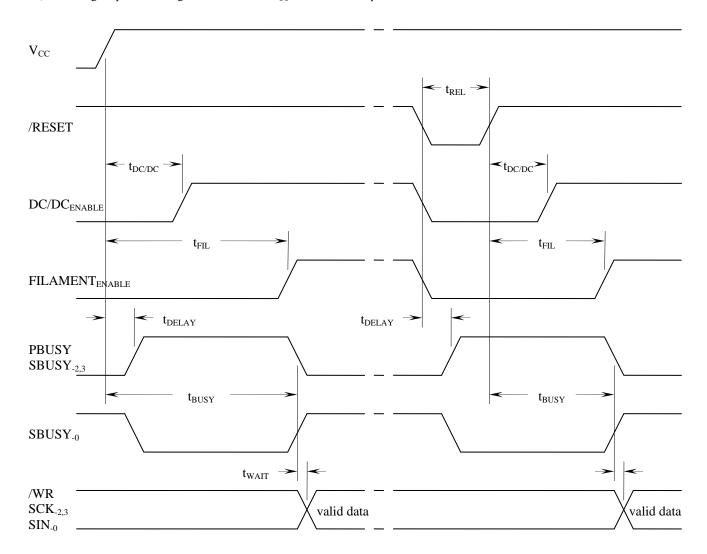

| <b>Futaba</b> | R |
|---------------|---|
|---------------|---|

| PART NUMBER:      | REVISION: |
|-------------------|-----------|
| NAGP1250AB-x/BB-x | B.1       |
| DATE PRINTED:     | SHEET:    |
| 17Oct12           | 7 OF 45   |

#### 6.6 SERIAL INTERFACE SPECIFICATIONS

Three serial interface options are available in the NAGP1250xx-x module series; CMOS level synchronous, CMOS level asynchronous and RS-232 level asynchronous. The options and baud rates are selected by module part number and jumper settings.

A 255 byte input buffer allows data to be sent to the module without monitoring the SBUSY output. However, the buffer may overflow if too many commands with long execution times are sent without waiting for them to execute. The SBUSY outputs an ACK pulse after each byte is received and remains active if the buffer is almost full indicating a busy condition. SBUSY remains active when the buffer can hold 16 or less additional bytes, this allows a host's 16 byte transmit buffer to be flushed without overflowing the input buffer.

| Item                                        | Symbol               | Min.                               | Тур. | Max.   | Unit |
|---------------------------------------------|----------------------|------------------------------------|------|--------|------|
| SCK frequency                               | 1 / t <sub>SCK</sub> | -                                  | -    | 2.45   | MHz  |
| SCK low time                                | $t_{SCKL}$           | 163                                | -    | -      | ns   |
| SCK high time                               | $t_{SCKH}$           | 163                                | -    | -      | ns   |
| SIN setup time                              | $t_{ m DS}$          | 50                                 | -    | -      | ns   |
| SIN hold time                               | $t_{\mathrm{DH}}$    | 50                                 | -    | -      | ns   |
| Delay time before SBUSY ACK pulse (Note 2)  | $t_{ m DELAY}$       | 1                                  | -    | 60     | μs   |
| SBUSY ACK pulse width                       | $t_{ACK}$            | 2.5                                | 4.0  | 10.5   | μs   |
| Command execution time                      | t <sub>EXEC</sub>    | See Command and Characters Section |      | ection |      |
| Wait time before next command byte (Note 2) | $t_{WAIT}$           | 0                                  |      | -      | S    |

#### Notes:

- 1) All timing is specified using 20% and 80% of V<sub>CC</sub> as the reference points.
- 2) Up to 20Khz data rate can be achieved by monitoring SBUSY in synchronous mode, data rate is limited by the baud rate in asynchronous mode.

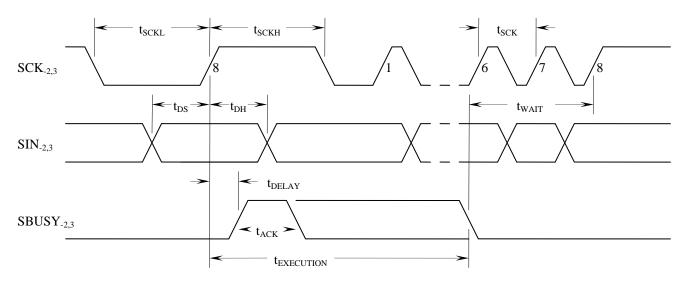

CMOS level synchronous serial interface NAGP1250xx-2 and NAGP1250xx-3 (J2 shorted)

|                                                 | PART NUMBER:      | REVISION: |
|-------------------------------------------------|-------------------|-----------|
| Futaba <sub>®</sub>                             | NAGP1250AB-x/BB-x | B.1       |
| Butche Companytion of America                   | DATE PRINTED:     | SHEET:    |
| Futaba Corporation of America<br>Schaumburg, IL | 17Oct12           | 8 OF 45   |

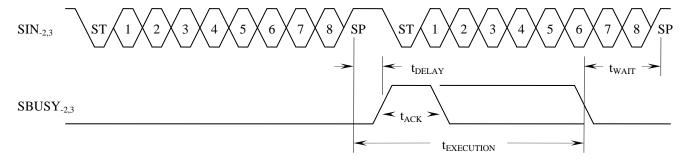

CMOS level asynchronous serial interface NAGP1250xx-2 and NAGP1250xx-3 (J2 open)

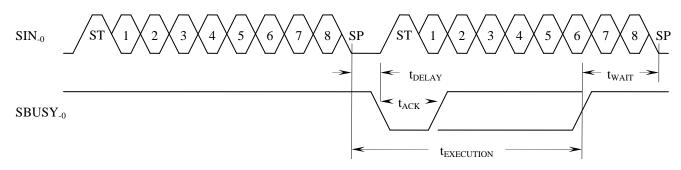

RS-232 level asynchronous serial interface NAGP1250xx-0 (J2 open)

| Asynchronous Parameter | Value                                        |
|------------------------|----------------------------------------------|
| Baud rate              | 9600, 19200, 38400, 115200                   |
| Parity                 | no parity                                    |
| Format                 | start (1 bit) + data (8 bits) + stop (1 bit) |
| Handshake              | SBUSY                                        |

#### 6.7 PARALLEL INTERFACE SPECIFICATIONS

The parallel interface option is available on NAGP1250xx-0 and NAGP1250xx-2 modules. The parallel interface consists of an 8-bit data bus and /WR and /RD control inputs. Only bit D7 is bi-directional and is used to monitor the PBUSY output. PBUSY can also be read directly from a separate pin when jumper JB is shorted.

A 255 byte input buffer allows data to be sent to the module without monitoring the PBUSY output. However, the buffer may overflow if too many commands with long execution times are sent without waiting for them to execute. The PBUSY output goes high when data is latched in hardware by the rising edge of /WR, and goes low when data is read from the latch by the module software unless the buffer is almost full. PBUSY remains active when the buffer can only hold 16 or less additional bytes, indicating a busy condition, this allows a host's 16 byte transmit buffer to be flushed without overflowing the input buffer.

| <b>Futa</b> | ba <sub>®</sub> |
|-------------|-----------------|
|-------------|-----------------|

| PART NUMBER:      | REVISION: |
|-------------------|-----------|
| NAGP1250AB-x/BB-x | B.1       |
| DATE PRINTED:     | SHEET:    |
| 17Oct12           | 9 OF 45   |

| Item                                        | Symbol             | Min.      | Max.           | Unit         |
|---------------------------------------------|--------------------|-----------|----------------|--------------|
| /WR low time                                | t/WRL              | 5         | -              | ns           |
| /WR high time                               | t/WRH              | 5         | -              | ns           |
| Data setup time                             | $t_{DS}$           | 3         | -              | ns           |
| Data hold time                              | $t_{\mathrm{DH}}$  | 2         | -              | ns           |
| Delay time before PBUSY high (Note 2)       | t <sub>DELAY</sub> | 1         | 15             | ns           |
| D7 tri-state setup time                     | t <sub>TRIS</sub>  | 0         |                | S            |
| Delay time after /RD low to PBUSY on D7     | $t_{\mathrm{D7H}}$ |           | 5.8            | ns           |
| Delay time after /RD high to D7 an input    | $t_{\mathrm{D7T}}$ |           | 5.0            | ns           |
| ACK pulse width                             | $t_{ACK}$          | 2.5       | 60             | μs           |
| Command execution time                      | t <sub>EXEC</sub>  | See Comma | and and Charac | ters Section |
| Wait time before next command byte (Note 2) | t <sub>WAIT</sub>  | 0         | -              | S            |

#### Notes:

- 1) All timing is specified using 20% and 80% of  $V_{\text{CC}}$  as the reference points.
- 2) Up to 20Khz data rate can be achieved by monitoring SBUSY in synchronous mode, data rate is limited by the baud rate in asynchronous mode.

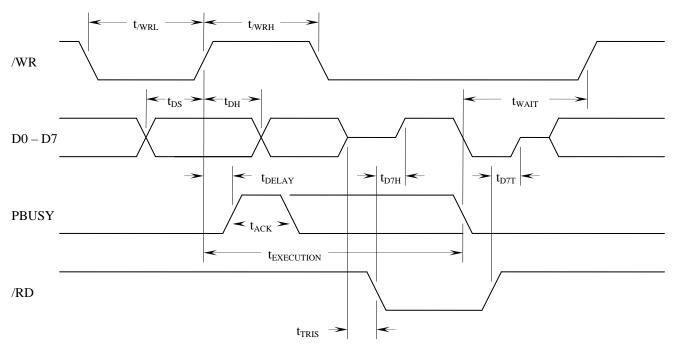

Parallel interface NAGP1250xx-0 and NAGP1250xx-2

| <b>Futat</b> |  |
|--------------|--|
|--------------|--|

| PART NUMBER:      | REVISION: |
|-------------------|-----------|
| NAGP1250AB-x/BB-x | B.1       |
| DATE PRINTED:     | SHEET:    |
| 17Oct12           | 10 OF 45  |

#### 6.8 DISPLAY MEMORY

The Display Memory consists of 280x4 vertical bytes (280x32 bits) with each byte addressed by an X and Y pointer. The Display Memory is divided into 2 areas, the Standard Memory area (0,0 to 139,3) and the Extended Memory area (140,0 to 279,3).

|     |   |    | X     |       |        |       |     |                                           |     |  |  |     |     |  |
|-----|---|----|-------|-------|--------|-------|-----|-------------------------------------------|-----|--|--|-----|-----|--|
|     |   | 0  | 1     |       |        | 138   | 139 | 140                                       | 141 |  |  | 278 | 279 |  |
|     | 0 |    |       |       |        |       |     |                                           |     |  |  |     |     |  |
| 3.7 | 1 |    | Star  | ndard | Men    | ory   |     | Extended Memory 140x4 bytes (140x32 bits) |     |  |  |     |     |  |
| Y   | 2 | 14 | 0x4 b | ytes  | (140x) | 32 bi | ts) |                                           |     |  |  |     |     |  |
|     | 3 |    |       |       |        |       |     |                                           |     |  |  |     |     |  |

Display Memory is 280x4 bytes (280x32 bits)

Pixel data stored in the Standard Memory area is displayed on the VFD. Pixel data stored in the Extended Memory area can be displayed by scrolling it into Standard Memory area using the Display Memory Scroll command. For example, scrolling Display Memory data by 140 columns (560 bytes) would instantly change the displayed image to the pixel data that was in the Extended Memory area, i.e. "page swap". When scrolling pixel data from the Extended Memory area into the Standard Memory area, Standard Memory area data is scrolled back into the other end of the Extended Memory area (no data is lost).

#### 6.9 WINDOWS

In addition to the Base Window, four User Windows can be defined anywhere in the Display Memory area (this includes the Extended Memory) and can overlap one another. Each window supports independent control and can be selected anytime.

#### 6.9.1 BASE WINDOW

The Base Window (Window 0) is located either in the entire Standard Memory area between X,Y location 0,0 (upper left corner) and 139,3 (lower right corner), in the entire Extended Memory area between 140,0 and 279,3, or in the entire Display Memory area between 0,0 and 279,3.

### 6.9.2 USER WINDOWS

Each User Window (Window 1 to 4) is defined separately with an upper left corner and size anywhere within the Display Memory. User Windows can be re-defined anytime without affecting data stored in the Display Memory.

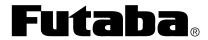

| PART NUMBER:      | REVISION: |  |  |  |  |  |  |
|-------------------|-----------|--|--|--|--|--|--|
| NAGP1250AB-x/BB-x | B.1       |  |  |  |  |  |  |
| DATE PRINTED:     | SHEET:    |  |  |  |  |  |  |
| 17Oct12           | 11 OF 45  |  |  |  |  |  |  |

### 6.10 COMMANDS AND CHARACTERS

Commands are sent to the module in single-byte or multi-byte command packets and characters are sent to the module as single-byte packets. Command codes range from 00h to 1Fh and character codes from 20h to FFh.

| Command Packet Byte 1   |  |  |    | Command Packet Byte 2 |    |    |     |      |     |    |    |       | Command Packet Byte N |    |     |       |     |    |    |              |    |    |    |    |    |    |
|-------------------------|--|--|----|-----------------------|----|----|-----|------|-----|----|----|-------|-----------------------|----|-----|-------|-----|----|----|--------------|----|----|----|----|----|----|
| 8-bit                   |  |  |    |                       |    |    | 8-1 | bit  |     |    |    | 8-bit |                       |    |     | 8-bit |     |    |    |              |    |    |    |    |    |    |
| Command                 |  |  |    |                       |    | Co | mma | nd D | ata |    |    |       |                       | Co | mma | nd D  | ata |    |    | Command Data |    |    |    |    |    |    |
| C7 C6 C5 C4 C3 C2 C1 C0 |  |  | D7 | D6                    | D5 | D4 | D3  | D2   | D1  | D0 | D7 | D6    | D5                    | D4 | D3  | D2    | D1  | D0 | D7 | D6           | D5 | D4 | D3 | D2 | D1 | D0 |

### 8-bit Command:

| CMD Code              | Description                                | Execution Time                                              |
|-----------------------|--------------------------------------------|-------------------------------------------------------------|
| 08h                   | Backspace                                  | n/a (execution time is less than 50us)                      |
| 09h                   | Horizontal Tab                             | n/a to 6.2ms depending on size, mode, and cursor position   |
| 0Ah                   | Line Feed                                  | n/a (MD1 and MD3), n/a to 5.9ms (MD2)                       |
| 0Bh                   | Home Position                              | n/a                                                         |
| 0Ch                   | Clear Window                               | 2.6ms (base), 96us to 4.4ms (user), 1.75ms (all memory)     |
| 0Dh                   | Carriage Return                            | n/a                                                         |
| 10h                   | Select Window 0                            | n/a                                                         |
| 11h                   | Select Window 1                            | n/a                                                         |
| 12h                   | Select Window 2                            | n/a                                                         |
| 13h                   | Select Window 3                            | n/a                                                         |
| 14h                   | Select Window 4                            | n/a                                                         |
| 1Bh + 25h             | Select UDF Character Set                   | n/a                                                         |
| 1Bh + 26h             | Define UDF Character Set Characters        | 135us (End Character Code Byte), all others n/a             |
| 1Bh + 3Fh             | Delete UDF Character Set Character         | 128us (single UDF character), 356us (all UDF characters)    |
| 1Bh + 40h             | Initialize Display                         | 2.11ms (when power supply is on), 256ms (when PS is of      |
| 1Bh + 52h             | Select Font Set (20h through 7Fh)          | n/a                                                         |
| 1Bh + 74h             | Select Font Set (80h through FFh)          | n/a                                                         |
| 1Fh + 01h             | Select Overwrite Mode (MD1)                | n/a                                                         |
| 1Fh + 02h             | Select Vertical Scroll Mode (MD2)          | n/a                                                         |
| 1Fh + 03h             | Select Horizontal Scroll Mode (MD3)        | n/a                                                         |
| 1Fh + 24h             | Set Cursor Position                        | n/a                                                         |
| 1Fh + 28h + 61h + 01h | Wait                                       | 0 to 127.5 seconds                                          |
| 1Fh + 28h + 61h + 10h | Display Memory Scroll                      | 0 to 65 hours                                               |
| 1Fh + 28h + 61h + 11h | Display Blink                              | 28ms to 30 minutes                                          |
| 1Fh + 28h + 61h + 40h | Screen Saver                               | n/a                                                         |
| 1Fh + 28h + 66h + 11h | Graphic Image                              | n/a                                                         |
| 1Fh + 28h + 67h + 03h | Select Character Width / Character Spacing | n/a                                                         |
| 1Fh + 28h + 67h + 40h | Font Magnification                         | n/a                                                         |
| 1Fh + 28h + 77h + 01h | Select Window                              | n/a                                                         |
| 1Fh + 28h + 77h + 02h | Define User Window (Windows 1 to 4)        | n/a                                                         |
| 1Fh + 28h + 77h + 10h | Define Base Window (Window 0)              | n/a                                                         |
| 1Fh + 43h             | Cursor On / Off                            | n/a                                                         |
| 1Fh + 58h             | Select Luminance Level                     | n/a                                                         |
| 1Fh + 72h             | Reverse Video Write Mode Enable / Disable  | n/a                                                         |
| 1Fh + 73h             | Set Horizontal Scroll Speed                | n/a                                                         |
| 1Fh + 77h             | Select Write Logic Mode                    | n/a                                                         |
| 20h to FFh            | Write Character                            | 170us to 6.2ms depending on size, mode, and cursor position |

Note: The module's 255 byte input buffer coupled with the maximum byte input rate of 20KHz (50us) in parallel and synchronous serial modes or 115,200 baud (87us) in asynchronous serial mode allow most commands to be sent without monitoring the Busy output. The Busy output may need to be monitored depending on how many commands with long execution times are sent at once to avoid overflowing the input buffer. The Busy output toggles when room for 16 bytes remains in the input buffer allowing a host's 16 byte transmission buffer to be flushed after a Busy is detected.

| <b>Futaba</b> ® |
|-----------------|
|-----------------|

| PART NUMBER:      | REVISION: |  |  |  |  |  |  |
|-------------------|-----------|--|--|--|--|--|--|
| NAGP1250AB-x/BB-x | B.1       |  |  |  |  |  |  |
| DATE PRINTED:     | SHEET:    |  |  |  |  |  |  |
| 17Oct12           | 12 OF 45  |  |  |  |  |  |  |

### 6.10.1 BACKSPACE

This single-byte command packet backspaces the cursor one character position within the current window based on the current Cursor Mode (MD1, MD2, or MD3), the current Character Spacing and the current Font Magnification. This command only moves the cursor it does not erase any data.

|       | Command Packet Byte 1 |   |   |   |   |   |   |  |  |  |
|-------|-----------------------|---|---|---|---|---|---|--|--|--|
| 8-bit |                       |   |   |   |   |   |   |  |  |  |
|       | Command               |   |   |   |   |   |   |  |  |  |
| 08h   |                       |   |   |   |   |   |   |  |  |  |
| 0     | 0                     | 0 | 0 | 1 | 0 | 0 | 0 |  |  |  |

### Width of the Backspace:

| Character Spacing                       | Font Magnification X | Width of the Backspace (columns) |
|-----------------------------------------|----------------------|----------------------------------|
|                                         | 1                    | 6                                |
| 0                                       | 2                    | 12                               |
| (space after each character)            | 3                    | 18                               |
|                                         | 4                    | 24                               |
|                                         | 1                    | 7                                |
| 1                                       | 2                    | 14                               |
| (space before and after each character) | 3                    | 21                               |
|                                         | 4                    | 28                               |

Backspace operation when Cursor Mode = Overwrite (MD1) or Vertical Scroll (MD2):

| Font Magnification Y | X Direction                                                  | Y Direction                                                                                                    | Backspace Operation                                                                                                    |
|----------------------|--------------------------------------------------------------|----------------------------------------------------------------------------------------------------|----------------------------------------------------------------------------------------------------|
|                      | Space is available on the current row for the Backspace.     |                                                                                                    | The cursor moves to the left the Width of the Backspace.                                                                             |
| 1, 2, 3 or 4 rows    |                                                              | Space is available for 1, 2, 3 or 4 rows above the current row. + Current window is wide enough for the Backspace.     | 1) The cursor moves to the column, the Width of the Backspace from the right end of the row 1, 2, 3 or 4 rows above the current row. |
| 1, 2, 3 of 4 fows    | Space is not available on the current row for the Backspace. | Space is available for 1, 2, 3 or 4 rows above the current row. + Current window is not wide enough for the Backspace. | 1) The cursor moves to the left end of the row 1, 2, 3 or 4 rows above the current row.                                              |
|                      |                                                              | Space is not available for 1, 2, 3 or 4 rows above the current row.                                                    | 1) The cursor does not move.                                                                                                    |

### Backspace operation when Cursor Mode = Horizontal Scroll (MD3):

| Font Magnification Y | X Direction                                                  | Y Direction | Backspace Operation                                      |  |  |  |
|----------------------|--------------------------------------------------------------|-------------|----------------------------------------------------------|--|--|--|
| 1, 2, 3 or 4 rows    | Space is available on the current row for the Backspace.     |             | The cursor moves to the left the Width of the Backspace. |  |  |  |
| 1, 2, 3 of 4 fows    | Space is not available on the current row for the Backspace. |             | 1) The cursor does not move.                             |  |  |  |

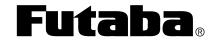

| PART NUMBER:      | REVISION: |  |  |  |  |  |  |
|-------------------|-----------|--|--|--|--|--|--|
| NAGP1250AB-x/BB-x | B.1       |  |  |  |  |  |  |
| DATE PRINTED:     | SHEET:    |  |  |  |  |  |  |
| 17Oct12           | 13 OF 45  |  |  |  |  |  |  |

### 6.10.2 HORIZONTAL TAB

This single-byte command packet tabs the cursor one character position within the current window based on the current Cursor Mode (MD1, MD2, or MD3), the current Character Spacing and the current Font Magnification.

|   | Command Packet Byte 1 |   |   |   |   |   |   |   |  |  |  |
|---|-----------------------|---|---|---|---|---|---|---|--|--|--|
|   | 8-bit                 |   |   |   |   |   |   |   |  |  |  |
|   | Command               |   |   |   |   |   |   |   |  |  |  |
|   | 09h                   |   |   |   |   |   |   |   |  |  |  |
| ı | 0                     | 0 | 0 | 0 | 1 | 0 | 0 | 1 |  |  |  |

### Width of the Horizontal Tab:

| Character Spacing                       | Font Magnification X | Width of the Tab (columns) |
|-----------------------------------------|----------------------|----------------------------|
|                                         | 1                    | 6                          |
| 0                                       | 2                    | 12                         |
| (space after each character)            | 3                    | 18                         |
|                                         | 4                    | 24                         |
|                                         | 1                    | 7                          |
| 1                                       | 2                    | 14                         |
| (space before and after each character) | 3                    | 21                         |
|                                         | 4                    | 28                         |

Horizontal Tab operation when Cursor Mode = Overwrite (MD1):

| Font Magnification Y | X Direction                                                       | Y Direction                                                         | Horizontal Tab Operation                                                                      |  |
|----------------------|-------------------------------------------------------------------|---------------------------------------------------------------------|-----------------------------------------------------------------------------------------------|--|
| 1, 2, 3 or 4 rows    | Space is available on the current row for the Horizontal Tab.     |                                                                     | The cursor moves to the right the Width of the Horizontal Tab.                                |  |
|                      | Space is not available on the current row for the Horizontal Tab. | Space is available for 1, 2, 3 or 4 rows below the current row.     | 1) The cursor moves to the left end of<br>the row 1, 2, 3 or 4 rows below the<br>current row. |  |
|                      | fow for the nortzontal fao.                                       | Space is not available for 1, 2, 3 or 4 rows below the current row. | 1) The cursor moves to the left end of the top row.                                           |  |

### Horizontal Tab operation when Cursor Mode = Vertical Scroll (MD2):

| Font Magnification Y X Direction |                                                                   | Y Direction                                                         | Horizontal Tab Operation                                                                                                    |  |
|----------------------------------|-------------------------------------------------------------------|---------------------------------------------------------------------|----------------------------------------------------------------------------------------------------|--|
|                                  | Space is available on the current row for the Horizontal Tab.     |                                                                     | The cursor moves to the right the Width of the Horizontal Tab.                                                                                                    |  |
| 1 2 2 or 4 roug                  |                                                                   | Space is available for 1, 2, 3 or 4 rows below the current row.     | 1) The cursor moves to the left end of<br>the row 1, 2, 3 or 4 rows below the<br>current row.                                                                                         |  |
| 1, 2, 3 or 4 rows                | Space is not available on the current row for the Horizontal Tab. | Space is not available for 1, 2, 3 or 4 rows below the current row. | <ol> <li>The displayed pattern is scrolled up 1, 2, 3 or 4 rows while clearing the bottom 1, 2, 3 or 4 rows.</li> <li>The cursor moves to the left end of the current row.</li> </ol> |  |

### Horizontal Tab operation when Cursor Mode = Horizontal Scroll (MD3):

| Font Magnification Y | X Direction                                                       | Y Direction | Horizontal Tab Operation                                                                                                    |  |
|----------------------|-------------------------------------------------------------------|-------------|----------------------------------------------------------------------------------------------------|--|
|                      | Space is available on the current row for the Horizontal Tab.     |             | The cursor moves to the right the Width of the Horizontal Tab.                                                                                                    |  |
| 1, 2, 3 or 4 rows    | Space is not available on the current row for the Horizontal Tab. |             | 1) The displayed pattern on the cursor row and the 1, 2 or 3 rows below are scrolled left, clearing the rightmost columns, to make room for the Horizontal Tab.  2) The cursor moves to the right end of the current row. |  |

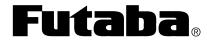

| PART NUMBER:      | REVISION: |
|-------------------|-----------|
| NAGP1250AB-x/BB-x | B.1       |
| DATE PRINTED:     | SHEET:    |
| 17Oct12           | 14 OF 45  |

### **6.10.3 LINE FEED**

This single-byte command packet performs a Line Feed. The cursor moves to a new row within the current window based on the current Cursor Mode (MD1, MD2, or MD3) and the current Font Magnification.

| ı | Command Packet Byte 1 |   |   |   |   |   |   |   |
|---|-----------------------|---|---|---|---|---|---|---|
|   | 8-bit                 |   |   |   |   |   |   |   |
|   | Command               |   |   |   |   |   |   |   |
| ı | 0Ah                   |   |   |   |   |   |   |   |
|   | 0                     | 0 | 0 | 0 | 1 | 0 | 1 | 0 |

### Line Feed operation when Cursor Mode = Overwrite (MD1):

| Font Magnification Y X Direction |  | Y Direction                                                         | Line Feed Operation                                                        |
|----------------------------------|--|---------------------------------------------------------------------|----------------------------------------------------------------------------|
| 1, 2, 3 or 4 rows                |  | Space is available for 1, 2, 3 or 4 rows below the current row.     | 1) The cursor moves down 1, 2, 3 or 4 rows and remains in the same column. |
|                                  |  | Space is not available for 1, 2, 3 or 4 rows below the current row. | 1) The cursor moves to the top row and remains in the same column.         |

### Line Feed operation when Cursor Mode = Vertical Scroll (MD2):

| Font Magnification Y X Direction |  | Y Direction                                                         | Line Feed Operation                                                                                                    |  |  |
|----------------------------------|--|---------------------------------------------------------------------|----------------------------------------------------------------------------------------------------|--|--|
|                                  |  | Space is available for 1, 2, 3 or 4 rows below the current row.     | 1) The cursor moves down 1, 2, 3 or 4 rows and remains in the same column.                                                                                 |  |  |
| 1, 2, 3 or 4 rows                |  | Space is not available for 1, 2, 3 or 4 rows below the current row. | <ol> <li>The displayed pattern is scrolled up 1, 2, 3 or 4 rows while clearing the bottom 1, 2, 3 or 4 rows.</li> <li>The cursor does not move.</li> </ol> |  |  |

### Line Feed operation when Cursor Mode = Horizontal Scroll (MD3):

| Font Magnification Y X Direction |                   | Y Direction | Line Feed Operation          |  |
|----------------------------------|-------------------|-------------|------------------------------|--|
| 1, 2, 3 or 4 rows                | 1, 2, 3 or 4 rows |             | 1) The cursor does not move. |  |

### 6.10.4 HOME POSITION

This single-byte command packet sets the Cursor Position to the upper left hand corner of the currently selected Window.

|                 | Command Packet Byte 1 |  |  |  |  |  |   |
|-----------------|-----------------------|--|--|--|--|--|---|
| 8-bit           |                       |  |  |  |  |  |   |
|                 | Command               |  |  |  |  |  |   |
|                 | 0Bh                   |  |  |  |  |  |   |
| 0 0 0 0 1 0 1 1 |                       |  |  |  |  |  | 1 |

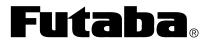

| PART NUMBER:      | REVISION: |
|-------------------|-----------|
| NAGP1250AB-x/BB-x | B.1       |
| DATE PRINTED:     | SHEET:    |
| 17Oct12           | 15 OF 45  |

### 6.10.5 CLEAR WINDOW

This single-byte command packet clears the Display Memory of the currently selected Window and sets the Cursor Position to the upper left hand corner.

|                 | Command Packet Byte 1 |  |  |  |  |  |   |
|-----------------|-----------------------|--|--|--|--|--|---|
| 8-bit           |                       |  |  |  |  |  |   |
|                 | Command               |  |  |  |  |  |   |
|                 | 0Ch                   |  |  |  |  |  |   |
| 0 0 0 0 1 1 0 0 |                       |  |  |  |  |  | 0 |

#### 6.10.6 CARRIAGE RETURN

This single-byte command packet sets the Cursor Position to the leftmost column of the current row of the currently selected Window.

|   | Co | mma | ınd P | acket | Byte | e 1 |   |
|---|----|-----|-------|-------|------|-----|---|
|   |    |     | 8-    | bit   |      |     |   |
|   |    |     | Com   | mand  |      |     |   |
|   |    |     | 0I    | Oh    |      |     |   |
| 0 | 0  | 0   | 0     | 1     | 1    | 0   | 1 |

### 6.10.7 SELECT WINDOW 0

This single-byte command packet selects Window 0 as the current Window.

|   | Co | mma | ınd P | acket | Byte | e 1 |   |
|---|----|-----|-------|-------|------|-----|---|
|   |    |     | 8-    | bit   |      |     |   |
|   |    |     | Com   | mand  | l    |     |   |
|   |    |     | 10    | )h    |      |     |   |
| 0 | 0  | 0   | 1     | 0     | 0    | 0   | 0 |

### 6.10.8 SELECT WINDOW 1

This single-byte command packet selects Window 1, if defined, as the current Window.

|                 | Co | mma | ınd P | acket | Byte | e 1 |  |  |  |  |
|-----------------|----|-----|-------|-------|------|-----|--|--|--|--|
| 8-bit           |    |     |       |       |      |     |  |  |  |  |
|                 |    |     | Com   | mand  |      |     |  |  |  |  |
|                 |    |     | 1     | l h   |      |     |  |  |  |  |
| 0 0 0 1 0 0 0 1 |    |     |       |       |      |     |  |  |  |  |

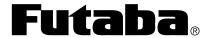

| PART NUMBER:      | REVISION: |
|-------------------|-----------|
| NAGP1250AB-x/BB-x | B.1       |
| DATE PRINTED:     | SHEET:    |
| 17Oct12           | 16 OF 45  |

### 6.10.9 SELECT WINDOW 2

This single-byte command packet selects Window 2, if defined, as the current Window.

|   |       | Co | mma | ınd P | acket | Byte | e 1 |   |  |  |
|---|-------|----|-----|-------|-------|------|-----|---|--|--|
| Γ | 8-bit |    |     |       |       |      |     |   |  |  |
|   |       |    |     | Com   | mand  | l    |     |   |  |  |
|   |       |    |     | 12    | 2h    |      |     |   |  |  |
| Γ | 0     | 0  | 0   | 1     | 0     | 0    | 1   | 0 |  |  |

#### **6.10.10 SELECT WINDOW 3**

This single-byte command packet selects Window 3, if defined, as the current Window.

|       | Co              | mma | ınd P | acket | Byte | e 1 |  |  |  |  |  |
|-------|-----------------|-----|-------|-------|------|-----|--|--|--|--|--|
| 8-bit |                 |     |       |       |      |     |  |  |  |  |  |
|       |                 |     | Com   | mand  |      |     |  |  |  |  |  |
|       |                 |     | 13    | 3h    |      |     |  |  |  |  |  |
| 0     | 0 0 0 1 0 0 1 1 |     |       |       |      |     |  |  |  |  |  |

#### **6.10.11 SELECT WINDOW 4**

This single-byte command packet selects Window 4, if defined, as the current Window.

|                 | Co      | mma | ınd P | acket | Byte | e 1 |  |  |  |  |
|-----------------|---------|-----|-------|-------|------|-----|--|--|--|--|
|                 | 8-bit   |     |       |       |      |     |  |  |  |  |
|                 | Command |     |       |       |      |     |  |  |  |  |
|                 |         |     | 14    | 4h    |      |     |  |  |  |  |
| 0 0 0 1 0 1 0 0 |         |     |       |       |      |     |  |  |  |  |

#### 6.10.12 SELECT UDF CHARACTER SET

This three-byte command packet selects the UDF Character Set to be used when writing a character to Display Memory. An entire font table, 20h through FFh, can be defined by using all 16 UDF characters of all 14 UDF Character Sets. To disable writing UDF characters, select UDF Character Set 0.

|   | Co | mma | ınd P | acke | Byte | e 1 |   |                 | Co | mma | and P | acke | Byte | e 2               |                                 | Command Packet Byte 3 |  |  |  |
|---|----|-----|-------|------|------|-----|---|-----------------|----|-----|-------|------|------|-------------------|---------------------------------|-----------------------|--|--|--|
|   |    |     | 8-    | bit  |      |     |   |                 |    |     | 8-    | bit  |      |                   |                                 | 8-bit                 |  |  |  |
|   |    | (   | Com   | mand | l    |     |   |                 |    |     | Com   | mand | l    | UDF Character Set |                                 |                       |  |  |  |
|   |    |     | 11    | 3h   |      |     |   | 25h             |    |     |       |      |      |                   |                                 | ODF Character Set     |  |  |  |
| 0 | 0  | 0   | 1     | 1    | 0    | 1   | 1 | 0 0 1 0 0 1 0 1 |    |     |       |      |      |                   | CS7 CS6 CS5 CS4 CS3 CS2 CS1 CS0 |                       |  |  |  |

#### 8-bit UDF Character Set (CS7:CS0):

0 UDF characters are disabled

1 to 14 UDF characters, if defined, are written to the display from this UDF Character Set

All UDF characters, defined or not, are combined into a single font table, 20h through FFh

0 <= CS value <= 14 or CS value = 224

Note: Invalid values are ignored.

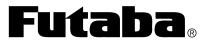

| PART NUMBER:      | REVISION: |
|-------------------|-----------|
| NAGP1250AB-x/BB-x | B.1       |
| DATE PRINTED:     | SHEET:    |
| 17Oct12           | 17 OF 45  |

#### 6.10.13 DEFINE UDF CHARACTER SET CHARACTERS

This multi-byte command packet defines up to 16 UDF characters in a UDF Character Set. The UDF characters are stored in volatile RAM and are undefined at power-up. The command terminates after all bytes are received or an error is detected.

Up to 16 UDF characters can be defined at once if the Character Codes for the UDF characters are numerically continuous. If not continuous, then a separate command needs to be used for each individual Character Code and/or group of Character Codes. Each of the UDF characters can be defined in either the 5x8 (which allows characters with descenders) or the 7x8 format.

After 16 UDF characters are defined in a UDF Character Set, any additional UDF characters must replace those already defined or some existing UDF characters must be deleted first.

| C   | omma | and P | acke              | t Byt | e 1 |   |   | Co | mma | nd P | acket             | Byte | 2 |   |     | Comn   | and P        | acket | Byte | 3   |     |    | Co | mma   | and P | acke         | t Byte | 4  |    |
|-----|------|-------|-------------------|-------|-----|---|---|----|-----|------|-------------------|------|---|---|-----|--------|--------------|-------|------|-----|-----|----|----|-------|-------|--------------|--------|----|----|
|     |      | Com   | bit<br>mand<br>Bh | I     |     |   |   |    | (   | Com  | bit<br>mand<br>5h | I    |   |   |     | UD     | 8-l<br>F Cha |       | Set  |     |     |    | S  | Start |       | bit<br>acter | Code   | ;  |    |
| 0 0 | 0    | 1     | 1                 | 0     | 1   | 1 | 0 | 0  | 1   | 0    | 0                 | 1    | 1 | 0 | CS7 | CS6 CS | 5 CS4        | CS3   | CS2  | CS1 | CS0 | S7 | S6 | S5    | S4    | S3           | S2     | S1 | S0 |

|   | C                  | omma               | and P | acke | t Byte | e 5 |    |                 | Co         | mma    | and P      | acket | Byte       | e 6        |    |                               | Co | omma   | nd P  | acket | Byte | e 7 |    |    |    |        |       |      |       |    |    |
|---|--------------------|--------------------|-------|------|--------|-----|----|-----------------|------------|--------|------------|-------|------------|------------|----|-------------------------------|----|--------|-------|-------|------|-----|----|----|----|--------|-------|------|-------|----|----|
|   |                    | 8-bit              |       |      |        |     |    |                 |            | 1 ST 1 |            | bit   |            |            |    |                               |    | . ST - | 8-    |       |      |     |    |    |    | . CT - |       | bit  |       |    |    |
|   |                    | End Character Code |       |      |        |     |    | 1 ODF Character |            |        |            |       |            |            |    | 1 <sup>ST</sup> UDF Character |    |        |       |       |      |     |    |    |    |        |       |      | acter |    |    |
| L | End Character Code |                    |       |      |        |     |    |                 |            |        | Si         | ze    |            |            |    |                               |    |        | Pixel | Data  |      |     |    |    |    |        | Pixel | Data | ì     |    |    |
|   | E7 E6              | E5                 | E4    | E3   | E2     | E1  | E0 | <b>Z</b> 7      | <b>Z</b> 6 | Z5     | <b>Z</b> 4 | Z3    | <b>Z</b> 2 | <b>Z</b> 1 | Z0 | D7                            | D6 | D5     | D4    | D3    | D2   | D1  | D0 | D7 | D6 | D5     | D4    | D3   | D2    | D1 | D0 |

| Command Packet Byte 11 or 13  | Command Packet Byte 12 or 14  | Command Packet Byte 13 or 15  |                         |
|-------------------------------|-------------------------------|-------------------------------|-------------------------|
| 8-bit                         | 8-bit                         | 8-bit                         | 8-bit                   |
| 1 <sup>ST</sup> UDF Character | 2 <sup>ND</sup> UDF Character | 2 <sup>ND</sup> UDF Character | UDF Character           |
| Pixel Data                    | Size                          | Pixel Data                    | Pixel Data              |
| D7 D6 D5 D4 D3 D2 D1 D0       | Z7 Z6 Z5 Z4 Z3 Z2 Z1 Z0       | D7 D6 D5 D4 D3 D2 D1 D0       | D7 D6 D5 D4 D3 D2 D1 D0 |

| Cor   | nmar               | ıd Pa | cket | Byte | N (u | p to 1 | 133) |  |  |  |  |  |
|-------|--------------------|-------|------|------|------|--------|------|--|--|--|--|--|
| 8-bit |                    |       |      |      |      |        |      |  |  |  |  |  |
|       | Last UDF Character |       |      |      |      |        |      |  |  |  |  |  |
|       | Pixel Data         |       |      |      |      |        |      |  |  |  |  |  |
| D7    | D6                 | D5    | D4   | D3   | D2   | D1     | D0   |  |  |  |  |  |

### 8-bit UDF Character Set (CS7:CS0):

1 <= CS value <= 14

### 8-bit Start Character Code (S7:S0):

 $20h \le S$  value  $\le FFh$ 

#### 8-bit End Character Code (E7:E0):

S value <= E value <= FFh

### 8-bit UDF Character Size (Z7:Z0):

5 = Z value Selects 5x8 format 7 = Z value Selects 7x8 format

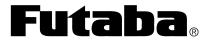

| PART NUMBER:      | REVISION: |
|-------------------|-----------|
| NAGP1250AB-x/BB-x | B.1       |
| DATE PRINTED:     | SHEET:    |
| 17Oct12           | 18 OF 45  |

### **8-bit UDF Character Pixel Data:**

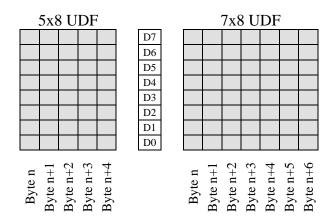

Note: An invalid value terminates the command packet at that byte. Subsequent bytes are considered part of the next command packet.

### 6.10.14 DELETE UDF CHARACTER SET CHARACTER

This four-byte command packet deletes a UDF character from a UDF Character Set.

| Command Packet Byte 1 Command Packet |   |   |   |   |   |         | Command Packet Byte 2 |                            |    |    |   |   | Command Packet Byte 3 |                |     |     |      |       |     | Command Packet Byte 4 |     |    |    |     |       |      |     |    |    |
|--------------------------------------|---|---|---|---|---|---------|-----------------------|----------------------------|----|----|---|---|-----------------------|----------------|-----|-----|------|-------|-----|-----------------------|-----|----|----|-----|-------|------|-----|----|----|
| 8-bit 8-bit                          |   |   |   |   |   |         |                       | 8-bit<br>UDF Character Set |    |    |   |   |                       | 8-bit          |     |     |      |       |     |                       |     |    |    |     |       |      |     |    |    |
| Command                              |   |   |   |   |   | Command |                       |                            |    |    |   |   |                       | Character Code |     |     |      |       |     |                       |     |    |    |     |       |      |     |    |    |
| 1Bh                                  |   |   |   |   |   |         |                       |                            | 3I | ₹h |   |   |                       |                |     | ODI | Char | acter | SCI |                       |     |    |    | Cii | aracı | er C | Jue |    |    |
| 0 0 0                                | 1 | 1 | 0 | 1 | 1 | 0       | 0                     | 1                          | 1  | 1  | 1 | 1 | 1                     | CS7            | CS6 | CS5 | CS4  | CS3   | CS2 | CS1                   | CS0 | C7 | C6 | C5  | C4    | C3   | C2  | C1 | C0 |

### 8-bit UDF Character Set (CS7:CS0):

O Deletes all UDF Character Set characters (This also terminates the command)

1 to 14 Selects UDF Character Set to delete Character Code from

0 <= CS value <= 14

### 8-bit Character Code (C7:C0):

20h <= C value <= FFh

Note: An invalid value terminates the command packet at that byte. Subsequent bytes are considered part of the next command packet.

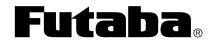

| PART NUMBER:      | REVISION: |
|-------------------|-----------|
| NAGP1250AB-x/BB-x | B.1       |
| DATE PRINTED:     | SHEET:    |
| 17Oct12           | 19 OF 45  |

#### 6.10.15 INITIALIZE DISPLAY

This two-byte command packet resets the module to the conditions listed below which are the same as at power-up. This command does not clear the 255 byte input buffer.

|   |         | Co | mma | ınd P | acket | Byte | e 1 |   | Command Packet Byte 2 |         |   |    |    |   |   |   |  |  |
|---|---------|----|-----|-------|-------|------|-----|---|-----------------------|---------|---|----|----|---|---|---|--|--|
|   |         |    |     | 8-    | bit   |      |     |   | 8-bit                 |         |   |    |    |   |   |   |  |  |
|   | Command |    |     |       |       |      |     |   |                       | Command |   |    |    |   |   |   |  |  |
|   |         |    |     | 1 I   | 3h    |      |     |   |                       |         |   | 40 | )h |   |   |   |  |  |
| ı | 0       | 0  | 0   | 0     | 0     | 0    | 0   | 0 | 1                     | 0       | 1 | 0  | 0  | 1 | 0 | 1 |  |  |

#### **Reset Conditions:**

Entire Display Memory cleared (Standard and Extended)

Base Window selected and defined from 0,0 to 139,3 with cursor at position 0,0

All User Windows deleted

Overwrite Mode (MD1) selected for all Windows

Write Logic Mode set to normal

Reverse Video Write Mode disabled

Font Magnification set to 1x1

Character Width / Spacing set to fixed width with left and right spaces

Font Set 0 selected for both 20h through 7Fh and 80h through FFh characters

All UDF characters deleted and UDF Character Set 0 selected (UDF's disabled)

Luminance set to 100%

Cursor off

Horizontal Scroll Speed set to 0

Display Blink canceled

Switching power supply turned on

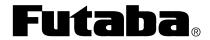

| PART NUMBER:      | REVISION: |
|-------------------|-----------|
| NAGP1250AB-x/BB-x | B.1       |
| DATE PRINTED:     | SHEET:    |
| 17Oct12           | 20 OF 45  |

### 6.10.16 SELECT FONT SET (20H THROUGH 7FH)

This three-byte command packet selects the International Font Set characters that replace a few of the Common Font Set characters between 20h and 7Fh.

|   | Command Packet Byte 1 |   |   |   |   |   |   |         | Command Packet Byte 2 |   |   |   |     |     |          | Command Packet Byte 3 |     |     |    |    |    |    |    |    |
|---|-----------------------|---|---|---|---|---|---|---------|-----------------------|---|---|---|-----|-----|----------|-----------------------|-----|-----|----|----|----|----|----|----|
| ſ | 8-bit 8-bit           |   |   |   |   |   |   |         |                       |   |   |   | 8-1 | hit |          | -                     |     |     |    |    |    |    |    |    |
|   | Command               |   |   |   |   |   |   | Command |                       |   |   |   |     |     | Font Set |                       |     |     |    |    |    |    |    |    |
|   | 1Bh                   |   |   |   |   |   |   | 52h     |                       |   |   |   |     |     |          |                       | rom | Set |    |    |    |    |    |    |
| Ī | 0                     | 0 | 0 | 1 | 1 | 0 | 1 | 1       | 0                     | 1 | 0 | 1 | 0   | 0   | 1        | 1                     | n7  | n6  | n5 | n4 | n3 | n2 | n1 | n0 |

### **8-bit Font Set (n7:n0):**

| n value | Font Set  |
|---------|-----------|
| 00h     | America   |
| 01h     | France    |
| 02h     | Germany   |
| 03h     | England   |
| 04h     | Denmark 1 |
| 05h     | Sweden    |
| 06h     | Italy     |

| n value | Font Set      |
|---------|---------------|
| 07h     | Spain 1       |
| 08h     | Japan         |
| 09h     | Norway        |
| 0Ah     | Denmark 2     |
| 0Bh     | Spain 2       |
| 0Ch     | Latin America |
| 0Dh     | Korea         |

Note: Invalid values are ignored.

### 6.10.16.1 INTERNATIONAL FONT SET

| International Font Set (23H, 24H, 40H, 5BH - 5EH, 60H, 7BH - 7EH) |                    |       |              |       |                |       |              |             |              |       |       |          |       |       |
|-------------------------------------------------------------------|--------------------|-------|--------------|-------|----------------|-------|--------------|-------------|--------------|-------|-------|----------|-------|-------|
|                                                                   | n=00H              | n=01H | n=02H        | n=03H | n=04H          | n=05H | n=06H        | n=07H       | n=08H        | n=09H | n=0AH | n=0BH    | n=0CH | n=0DH |
| 23H                                                               | #                  |       |              |       |                |       |              |             |              |       |       |          | #     |       |
| 24H                                                               | #                  |       | #            | #     | #              |       | #            | #           | #            |       | #     | #        | #     | #     |
| 40H                                                               |                    |       |              |       |                |       |              |             |              |       |       | -===     | -===  |       |
| 5 <b>B</b> H                                                      |                    | -=-   |              |       |                |       | -==-         |             |              |       |       | i        |       |       |
| 5CH                                                               | •••                | ====  |              | •••   |                |       | •••          |             |              |       |       | <br>     |       |       |
| 5DH                                                               |                    |       |              |       |                |       |              | <u>:</u>    |              |       |       | <u>:</u> | €.    |       |
| 5EH                                                               | •• <del>•</del> •• | •     | <sup>-</sup> | ••••  | •• <b>•</b> •• |       | <sup>-</sup> | ••••        | <sup>-</sup> |       |       |          |       | *     |
| 60H                                                               | ••                 | •     | •            | •     | •              |       |              | •           | •            |       |       | •        |       | *•    |
| 7BH                                                               | €                  |       | -===         | €     | -===           | -===  | -===         |             | €            | -===  | -===  | <br>     | i     | €     |
| 7CH                                                               |                    |       | ====         |       | <u>:</u> ::::  | ====  | - <u>-</u>   | -""<br> -"" |              |       | :#:   | <br>     |       |       |
| 7DH                                                               |                    |       |              |       |                |       |              | <b></b>     |              | -===  | -===  |          | Ë     |       |
| 7EH                                                               | _==="              |       | 13           |       |                |       |              |             |              |       |       |          |       | _===' |

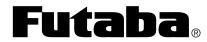

| PART NUMBER:      | REVISION: |
|-------------------|-----------|
| NAGP1250AB-x/BB-x | B.1       |
| DATE PRINTED:     | SHEET:    |
| 17Oct12           | 21 OF 45  |

### **6.10.16.2 COMMON FONT SET**

|     |          | Commor      | n Font Se | t (20H - 7F    | ·H)         |             |
|-----|----------|-------------|-----------|----------------|-------------|-------------|
|     | 2xH      | ЗхН         | 4xH       | 5xH            | 6xH         | 7xH         |
| хОН |          |             |           |                | •-          | <b></b> -   |
| x1H | i        | 1           |           |                | -===        |             |
| x2H |          |             |           |                |             | <b></b> -   |
| хЗН |          |             |           |                |             |             |
| x4H |          |             |           |                |             |             |
| x5H | #<br>    |             |           |                |             |             |
| x6H |          |             |           |                | #           | <b>!.</b> ! |
| х7Н | :=       | =           |           |                | -===        |             |
| x8H |          |             |           | <b>;</b>       |             | <u>;×:</u>  |
| x9H | <b>.</b> |             |           | ¥              | i           | · · ·       |
| хАН |          |             |           |                | <b></b> i   |             |
| хВН |          | #<br>#      |           |                | k           | €           |
| хсн | <b>:</b> | •           |           | •••            |             | i           |
| хDН |          |             |           |                |             | <u>:</u>    |
| хЕН | ==       | <b>&gt;</b> |           | •• <b>*•</b> • | <b>!</b> ": |             |
| xFH |          |             |           |                |             |             |

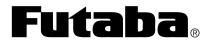

| PART NUMBER:      | REVISION: |
|-------------------|-----------|
| NAGP1250AB-x/BB-x | B.1       |
| DATE PRINTED:     | SHEET:    |
| 17Oct12           | 22 OF 45  |

# 6.10.17 SELECT FONT SET (80H THROUGH FFH)

This three-byte command packet selects the Font Set for characters between 80h and FFh.

|   | Command Packet Byte 1 |   |   |   |   | Command Packet Byte 2 |       |   |   |          | Command Packet Byte 3 |   |   |   | e 3 |    |    |    |    |    |    |    |    |
|---|-----------------------|---|---|---|---|-----------------------|-------|---|---|----------|-----------------------|---|---|---|-----|----|----|----|----|----|----|----|----|
|   | 8-bit                 |   |   |   |   |                       | 8-bit |   |   |          | 8-bit                 |   |   |   |     |    |    |    |    |    |    |    |    |
|   | Command               |   |   |   |   | Command               |       |   |   |          |                       |   |   |   |     |    |    |    |    |    |    |    |    |
|   | 1Bh                   |   |   |   |   | 74h                   |       |   |   | Font Set |                       |   |   |   |     |    |    |    |    |    |    |    |    |
| 0 | 0                     | 0 | 1 | 1 | 0 | 1                     | 1     | 0 | 1 | 1        | 1                     | 0 | 1 | 0 | 0   | n7 | n6 | n5 | n4 | n3 | n2 | n1 | n0 |

### **8-bit Font Set (n7:n0):**

| n value | Font Set                  |
|---------|---------------------------|
| 00h     | PC437 (US – European)     |
| 01h     | Katakana – Japanese       |
| 02h     | PC850 (Multilingual)      |
| 03h     | PC860 (Portuguese)        |
| 04h     | PC863 (Canadian – French) |
| 05h     | PC865 Nordic              |
| 10h     | WPC1252                   |
| 11h     | PC866 (Cyrillic #2)       |
| 12h     | PC852 (Latin #2)          |
| 13h     | PC858                     |

Note: Invalid values are ignored.

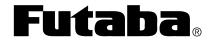

| PART NUMBER:      | REVISION: |
|-------------------|-----------|
| NAGP1250AB-x/BB-x | B.1       |
| DATE PRINTED:     | SHEET:    |
| 17Oct12           | 23 OF 45  |

# 6.10.17.1 PC437 (US – EUROPEAN) AND KATAKANA – JAPANESE FONT SETS

|     | PC437 (US - European) (80H - FFH) |             |                                       |                     |          |          |         |          |  |  |  |  |  |
|-----|-----------------------------------|-------------|---------------------------------------|---------------------|----------|----------|---------|----------|--|--|--|--|--|
| n=0 | 8xH                               | 9xH         | АхН                                   | ВхН                 | СхН      | DxH      | ExH     | FxH      |  |  |  |  |  |
| х0Н |                                   |             |                                       |                     | <b>I</b> |          |         |          |  |  |  |  |  |
| x1H |                                   |             | '• ##                                 | **                  |          |          |         |          |  |  |  |  |  |
| x2H |                                   |             | ` <b>!</b>                            | $\overset{>}{\sim}$ |          |          |         | <b>:</b> |  |  |  |  |  |
| х3Н | - <u>::</u>                       |             |                                       |                     | -        | ■.       | <b></b> | €        |  |  |  |  |  |
| x4H |                                   |             | \ \ \ \ \ \ \ \ \ \ \ \ \ \ \ \ \ \ \ |                     |          | #        |         |          |  |  |  |  |  |
| x5H | *                                 | <i>:</i> !! |                                       |                     |          | <b>#</b> |         |          |  |  |  |  |  |
| x6H |                                   | ₹ <b>!</b>  |                                       |                     |          | iii      |         |          |  |  |  |  |  |
| x7H |                                   |             |                                       |                     |          |          |         | -":-"    |  |  |  |  |  |
| x8H |                                   |             | • •                                   | *                   |          |          | -#-     |          |  |  |  |  |  |
| x9H |                                   |             | =                                     |                     |          |          |         | -:-      |  |  |  |  |  |
| хАН | # <b>!!!</b>                      |             |                                       |                     |          | i        |         | ==       |  |  |  |  |  |
| хВН | <u> </u>                          |             |                                       | -                   | -        |          |         | ·        |  |  |  |  |  |
| хСН |                                   |             |                                       |                     | ░        |          |         |          |  |  |  |  |  |
| xDH | . #                               |             |                                       | ░                   |          |          |         |          |  |  |  |  |  |
| хEН |                                   |             | *                                     | <b></b>             |          |          |         |          |  |  |  |  |  |
| xFH |                                   |             | *                                     |                     | =====    |          |         |          |  |  |  |  |  |

|     | Katakana - Japanese (80H - FFH) |          |            |             |                   |               |              |     |  |  |  |  |  |
|-----|---------------------------------|----------|------------|-------------|-------------------|---------------|--------------|-----|--|--|--|--|--|
| n=1 | 8xH                             | 9xH      | АхН        | ВхН         | СхН               | DxH           | ExH          | FxH |  |  |  |  |  |
| х0Н |                                 |          |            |             | •                 |               |              |     |  |  |  |  |  |
| x1H |                                 |          | iii        | <b>"</b>    | ₩.                | <b>"</b>      |              |     |  |  |  |  |  |
| x2H |                                 |          |            | <b>"</b> #" | •                 | į.            | <b>#</b>     |     |  |  |  |  |  |
| хЗН |                                 |          | ••••       | ₩,          | <b>.</b>          |               |              |     |  |  |  |  |  |
| x4H |                                 |          | -          |             | ŀ.                | •             |              |     |  |  |  |  |  |
| x5H |                                 |          | ==         | #           | <u>.</u>          |               | <b>:</b>     |     |  |  |  |  |  |
| x6H |                                 |          | <b>.</b>   |             |                   |               | -∰-          |     |  |  |  |  |  |
| x7H |                                 | ₩.       | <b>"</b> . |             |                   | <b>! !"</b> • |              |     |  |  |  |  |  |
| x8H |                                 | <b>-</b> | 4          | <b></b>     | - <b>‡</b> -      | Į             | <b> </b>     |     |  |  |  |  |  |
| х9Н |                                 | <b>4</b> | ₩.         | <b>#</b> "• | **** <sub>4</sub> | <br>          | #            |     |  |  |  |  |  |
| хАН |                                 |          |            |             | ,-''''            |               | <b>.:::.</b> | ₩,  |  |  |  |  |  |
| хВН |                                 | X        | -          |             |                   |               | -==-         |     |  |  |  |  |  |
| хСН |                                 | •   •    | #          | <b></b>     | •                 | <b></b>       | *            |     |  |  |  |  |  |
| xDH |                                 |          |            |             | • •               | <u>.</u>      | *            |     |  |  |  |  |  |
| xEH |                                 | <b>∵</b> |            |             |                   | •••           |              |     |  |  |  |  |  |
| xFH |                                 |          | = = =      | <u> </u>    |                   |               |              |     |  |  |  |  |  |

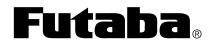

| PART NUMBER:      | REVISION: |
|-------------------|-----------|
| NAGP1250AB-x/BB-x | B.1       |
| DATE PRINTED:     | SHEET:    |
| 17Oct12           | 24 OF 45  |

### 6.10.17.2 PC850 (MULTILINGUAL) AND PC860 (PORTUGUESE) FONT SETS

| PC850 (Multilingual) (80H - FFH) |             |          |         |     |      |           |                |         |  |  |  |  |
|----------------------------------|-------------|----------|---------|-----|------|-----------|----------------|---------|--|--|--|--|
| n=2                              | 8xH         | 9xH      | AxH     | ВхН | СхН  | DxH       | ExH            | FxH     |  |  |  |  |
| х0Н                              |             |          | <u></u> |     | i    | <b>**</b> | Š              |         |  |  |  |  |
| x1H                              |             | -:::     | '- p=   | **  |      |           |                |         |  |  |  |  |
| x2H                              | ====        |          | `:      |     |      |           |                |         |  |  |  |  |
| хЗН                              | :::<br>-::: |          |         |     |      |           | 40             |         |  |  |  |  |
| x4H                              |             | ====     |         |     |      |           |                |         |  |  |  |  |
| x5H                              |             | <br>     |         |     |      |           |                |         |  |  |  |  |
| x6H                              | -===        | -^<br>=: |         |     | -::: | ****      |                | ###     |  |  |  |  |
| x7H                              | ====        |          | ======  |     |      |           | -              | =       |  |  |  |  |
| x8H                              |             |          |         |     |      |           |                | -::-    |  |  |  |  |
| x9H                              |             |          |         |     | #    |           |                |         |  |  |  |  |
| хАН                              |             |          |         |     |      | <b>:</b>  | Ö              | ==      |  |  |  |  |
| хВН                              |             |          |         |     |      |           | / <del>.</del> | <b></b> |  |  |  |  |
| хСН                              | <b>:</b>    |          |         |     |      |           | <b>'</b> !!!   | H       |  |  |  |  |
| xDH                              |             |          |         |     |      |           |                |         |  |  |  |  |
| xEH                              |             | X        | ₩       |     |      | .###      |                |         |  |  |  |  |
| xFH                              |             |          | *       |     |      |           | •              |         |  |  |  |  |

|     |              | P    | C860 (Pc | ortuguese | e) (80H - F | FFH)       |     |          |
|-----|--------------|------|----------|-----------|-------------|------------|-----|----------|
| n=3 | 8xH          | 9xH  | AxH      | ВхН       | СхН         | DxH        | ExH | FxH      |
| х0Н |              |      | -==      |           | 1           |            |     |          |
| x1H |              |      | · ;      |           |             | ====       |     |          |
| x2H | ====         |      |          |           |             |            |     | <u> </u> |
| хЗН | :::<br>-:::: |      |          |           |             | <b>II.</b> |     | <u> </u> |
| x4H |              | <br> |          | -         |             | •          |     | ="       |
| x5H |              |      | <br>     | =         |             | ===        |     | !        |
| x6H |              |      |          |           | -#-         |            |     | ##<br>## |
| x7H | ====         |      | ====     |           |             |            |     |          |
| x8H |              |      | <u>.</u> | ===       |             |            |     | -::-     |
| x9H |              |      |          |           |             |            |     | •••      |
| хАН |              |      |          |           |             | ===        |     | ==       |
| хВН |              |      |          |           |             |            |     | ·:       |
| хСН |              |      |          | <b></b>   |             |            |     |          |
| xDH | <u>:</u>     |      | i        |           |             |            |     |          |
| xEH |              |      | *        | <b></b>   |             |            |     |          |
| xFH |              |      | <b>*</b> |           |             |            |     |          |

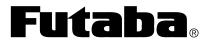

| PART NUMBER:      | REVISION: |
|-------------------|-----------|
| NAGP1250AB-x/BB-x | B.1       |
| DATE PRINTED:     | SHEET:    |
| 17Oct12           | 25 OF 45  |

### 6.10.17.3 PC863 (CANADIAN – FRENCH) AND PC865 (NORDIC) FONT SETS

|     |      | PC8        | 63 (Cana | dian - Fre          | nch) (80I | H - FFH) |     |              |
|-----|------|------------|----------|---------------------|-----------|----------|-----|--------------|
| n=4 | 8xH  | 9xH        | AxH      | BxH                 | СхН       | DxH      | ExH | FxH          |
| х0Н |      |            |          |                     | <b>!</b>  |          |     |              |
| x1H |      |            | •        | **                  |           |          |     |              |
| x2H |      |            | ٠:       | $\overset{>}{\sim}$ |           |          |     | <i>.</i> *•. |
| хЗН |      | ∢;]        | <b>\</b> |                     |           |          |     | ₩!           |
| x4H |      |            |          |                     |           |          |     | •            |
| x5H |      |            | =        |                     |           | ##       |     |              |
| x6H |      | ₹ <b>!</b> | i"i      |                     |           | <b></b>  |     | ===          |
| x7H | ==== | / <u>*</u> |          | -                   |           |          |     |              |
| x8H |      |            | ****     | **                  |           | -        | -#- | -:           |
| x9H |      | 4          |          |                     |           |          |     | •            |
| хАН | 44.  |            |          |                     |           |          |     | ==           |
| хВН |      |            |          |                     |           |          |     |              |
| хСН |      |            |          |                     |           |          |     |              |
| xDH |      | / <b></b>  | ₽₩       |                     |           |          |     |              |
| xEH |      |            | ₩        | <b></b>             |           |          |     |              |
| xFH |      | #          | *        | -                   |           |          |     |              |

|     |               |          | PC865 (         | (Nordic) ( | 80H - FFI | H)   |          |                |
|-----|---------------|----------|-----------------|------------|-----------|------|----------|----------------|
| n=5 | 8xH           | 9xH      | АхН             | ВхН        | СхН       | DxH  | ExH      | FxH            |
| x0H |               |          | -===            |            | <b>I</b>  |      |          |                |
| x1H |               |          | '• ;•• <b>!</b> |            |           | ==== |          |                |
| x2H |               |          | ` <b>!!</b>     |            |           |      |          | <i>.</i> ••. ! |
| хЗН |               |          | •               |            |           |      |          | <b>∵</b>       |
| x4H |               |          | <br>            | -          |           | •    | <u> </u> |                |
| x5H |               |          |                 |            |           | #    |          |                |
| x6H | -===          |          |                 |            |           | ===  | <u>.</u> | ##<br>##       |
| x7H |               |          |                 |            |           |      |          | -=-<br>-=-     |
| x8H |               |          | <u>.</u> .      | =          |           |      |          | <b></b>        |
| х9Н |               |          | <b>:</b>        |            | #         |      |          | <b>.</b>       |
| хАН |               |          |                 |            |           | ===  |          | ==             |
| хВН | <b>: ::::</b> |          |                 |            |           |      |          |                |
| хСН | <b>:</b> ##   |          |                 |            |           |      |          |                |
| xDH | •             |          | •               |            | =====     |      |          |                |
| xEH |               |          | <b>«</b>        | <b></b>    |           |      |          |                |
| xFH |               | <b>:</b> |                 | -          |           |      |          |                |

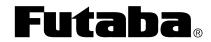

| PART NUMBER:      | REVISION: |
|-------------------|-----------|
| NAGP1250AB-x/BB-x | B.1       |
| DATE PRINTED:     | SHEET:    |
| 17Oct12           | 26 OF 45  |

### **6.10.17.4 WP1252 AND PC866 (CYRILLIC #2) FONT SETS**

|      |             |                 | WPC      | 1252 (80   | H - FFH)      |     |              |                |
|------|-------------|-----------------|----------|------------|---------------|-----|--------------|----------------|
| n=16 | 8xH         | 9xH             | AxH      | ВхН        | СхН           | DxH | ExH          | FxH            |
| x0H  | i i         |                 |          | <b>!</b>   | 4             |     | 44           | Xij            |
| x1H  |             | <b>'</b>        | • ••••   |            | ¥ <b>!!!</b>  | }   | 44           | ;; <u>;</u> ,, |
| x2H  | ₽.          | ľ.              | <b>.</b> |            | <b>4</b>      | 4   |              |                |
| хЗН  | ₩.          | ₩<br>₩          | <b>.</b> | ₩.         |               | ٧   |              | '              |
| x4H  | #.<br>#.    | <b>".</b><br>". | XX       | •          | <b>: ::::</b> | 4   |              | 4 <b>!!!</b>   |
| x5H  |             | #               |          |            |               |     | -===         |                |
| x6H  | <b></b>     |                 |          |            |               |     |              |                |
| x7H  | #           |                 |          | ==         |               | ×   |              | ###            |
| x8H  | .•*•.       |                 |          |            |               |     |              |                |
| x9H  | <b>::</b> : | <b>"-</b> "-    |          | <b>.i.</b> |               |     |              |                |
| хАН  | <u> </u>    | <u> </u>        | -:::     | ====       |               |     |              |                |
| хВН  | <.          | >               | *        | *          |               |     |              |                |
| хСН  |             |                 |          | ×          | #             |     |              |                |
| xDH  |             |                 |          |            | #             | Ÿ   | `. ;=!       |                |
| xEH  |             | <b>" #</b> 4    |          |            | <b>.::••!</b> |     | <b>∹ ;••</b> |                |
| xFH  |             | Ÿ               |          | <u>:</u>   | I             |     | 1            | =              |

|      |     |               | PC866 (C | yrillic #2 | ) (80H - F | FH) |         |          |
|------|-----|---------------|----------|------------|------------|-----|---------|----------|
| n=17 | 8xH | 9xH           | AxH      | ВхН        | СхН        | DxH | ExH     | FxH      |
| х0Н  |     |               |          |            | <b>i</b>   |     |         |          |
| x1H  |     |               |          |            |            |     | =       |          |
| x2H  |     |               |          |            |            |     |         |          |
| хЗН  |     | ":"• <u>•</u> |          |            |            |     |         |          |
| x4H  |     | ₩             | ij       |            |            |     | ₩       |          |
| x5H  |     |               |          |            |            |     | ×       |          |
| x6H  |     |               |          |            |            |     |         | <u>-</u> |
| х7Н  |     |               |          | •••        |            |     |         | ••<br>•• |
| x8H  |     |               |          | #          |            |     |         | <b>:</b> |
| x9H  |     |               | ] "I     |            |            | ••• |         | ÷        |
| хАН  |     |               | K        |            |            |     |         | ==       |
| хВН  |     |               | .===     |            |            |     |         | ·        |
| хСН  |     |               |          |            |            |     | <u></u> |          |
| xDH  |     |               |          |            | =====      |     |         |          |
| xEH  |     |               | ===      |            |            |     |         |          |
| xFH  |     |               |          | •          | ====       |     | -===    |          |

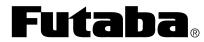

| PART NUMBER:      | REVISION: |
|-------------------|-----------|
| NAGP1250AB-x/BB-x | B.1       |
| DATE PRINTED:     | SHEET:    |
| 17Oct12           | 27 OF 45  |

# 6.10.17.5 PC852 (LATIN #2) AND PC858 FONT SETS

|      |               |             | PC852 ( | Latin #2) | (80H - FF | H)           |           |       |
|------|---------------|-------------|---------|-----------|-----------|--------------|-----------|-------|
| n=18 | 8xH           | 9xH         | AxH     | BxH       | СхН       | DxH          | ExH       | FxH   |
| x0H  |               |             | <u></u> |           | <b>!</b>  |              | Š         |       |
| x1H  |               | -           | `       | *         |           |              | B         | -" -" |
| x2H  |               |             | Š       | **        |           |              |           | 4.    |
| хЗН  |               |             | <b></b> |           |           |              | \.<br>    | -     |
| x4H  |               |             |         | -         |           |              |           |       |
| x5H  |               | ;<br>•      | -===    |           |           |              |           |       |
| x6H  | ="            | <u>:</u>    |         |           |           | #            |           | ===   |
| x7H  | ====          | ***         | :- i    |           |           | ÷            | ***       | =     |
| x8H  | <u>.</u>      | · <b></b>   |         |           |           |              |           | -::-  |
| x9H  |               |             |         |           |           |              |           |       |
| хАН  |               |             |         |           |           | <b>:</b>     | · :       | •     |
| хВН  |               |             |         |           |           |              |           |       |
| хСН  | <b>∵≓</b>     | <b>;#</b> # | H.      |           |           |              |           |       |
| xDH  |               |             |         | • •••     | =====     |              | <b>"}</b> |       |
| xEH  | <b>: ::::</b> | X           | *       | · #4      |           | # <b>!!!</b> | <b>##</b> |       |
| xFH  | ¥:]           | : !!        | *       | -         |           |              | •         |       |

|      |              |             | PC          | 858 (80H | - FFH)   |          |               |          |
|------|--------------|-------------|-------------|----------|----------|----------|---------------|----------|
| n=19 | 8xH          | 9xH         | AxH         | BxH      | СхН      | DxH      | ExH           | FxH      |
| х0Н  |              |             |             |          | <b>i</b> | <u> </u> | <b>'4</b> !!! |          |
| x1H  |              |             | '• ##       |          |          |          |               |          |
| x2H  | 4.           |             | ` <b>!!</b> |          |          |          |               |          |
| x3H  |              | <b>⊹</b> !] | •           |          |          |          | 4             | ::#      |
| x4H  |              |             |             | -        |          |          |               |          |
| x5H  |              | <b>: :</b>  | <br>        | ##       |          | ₩.       |               |          |
| x6H  |              | -^.<br>==   |             |          | -:::     | f        |               | ##<br>## |
| x7H  |              |             |             | -        |          |          |               |          |
| x8H  |              |             | <u>:</u>    |          |          | I        |               | -::-     |
| х9Н  |              |             |             |          | #        | ₌        | <b></b>       |          |
| хАН  |              |             |             |          |          | <b>!</b> |               | ==       |
| хВН  | ¦ ;••••      | <b>#</b>    |             |          |          |          | /             |          |
| хСН  | <b>4 :::</b> |             |             |          |          |          | ٠             | M        |
| xDH  |              |             | •           |          |          |          |               |          |
| xEH  |              | X           | <b>*</b>    |          |          | 1        |               |          |
| xFH  |              |             | *           |          | ===      |          | •             |          |

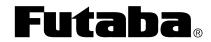

| PART NUMBER:      | REVISION: |
|-------------------|-----------|
| NAGP1250AB-x/BB-x | B.1       |
| DATE PRINTED:     | SHEET:    |
| 17Oct12           | 28 OF 45  |

### **6.10.18 SELECT OVERWRITE MODE (MD1)**

This two-byte command packet selects the Overwrite Mode (MD1) for the currently selected Window.

|   | Co | mma | ınd P | acket | Byte | e 1 |   | Command Packet Byte 2 |   |   |    |     |   |   |   |  |  |
|---|----|-----|-------|-------|------|-----|---|-----------------------|---|---|----|-----|---|---|---|--|--|
|   |    |     | 8-    | bit   |      |     |   | 8-bit                 |   |   |    |     |   |   |   |  |  |
|   |    |     | Com   | mand  | l    |     |   | Command               |   |   |    |     |   |   |   |  |  |
|   |    |     | 11    | ₹h    |      |     |   |                       |   |   | 01 | l h |   |   |   |  |  |
| 0 | 0  | 0   | 1     | 1     | 1    | 1   | 1 | 0                     | 0 | 0 | 0  | 0   | 0 | 0 | 1 |  |  |

### 6.10.19 SELECT VERTICAL SCROLL MODE (MD2)

This two-byte command packet selects the Vertical Scroll Mode (MD2) for the currently selected Window.

| ı |   | Co | mma | ınd P | acket | Byte | e 1 |       | Command Packet Byte 2 |   |   |    |    |   |   |   |  |  |
|---|---|----|-----|-------|-------|------|-----|-------|-----------------------|---|---|----|----|---|---|---|--|--|
|   |   |    |     | 8-    | bit   |      |     | 8-bit |                       |   |   |    |    |   |   |   |  |  |
| ı |   |    |     | Com   | mand  | l    |     |       | Command               |   |   |    |    |   |   |   |  |  |
| ı |   |    |     | 11    | ₹h    |      |     |       |                       |   |   | 02 | 2h |   |   |   |  |  |
| Ì | 0 | 0  | 0   | 1     | 1     | 1    | 1   | 1     | 0                     | 0 | 0 | 0  | 0  | 0 | 1 | 0 |  |  |

### 6.10.20 SELECT HORIZONTAL SCROLL MODE (MD3)

This two-byte command packet selects the Horizontal Scroll Mode (MD3) for the currently selected Window.

| ١ |   | Co | mma | and P | acket | Byte | e 1 | Command Packet Byte 2 |         |   |   |    |    |   |   |   |  |
|---|---|----|-----|-------|-------|------|-----|-----------------------|---------|---|---|----|----|---|---|---|--|
|   |   |    |     | 8-    | bit   |      |     |                       | 8-bit   |   |   |    |    |   |   |   |  |
|   |   |    |     | Com   | mand  | l    |     |                       | Command |   |   |    |    |   |   |   |  |
|   |   |    |     | 11    | ₹h    |      |     |                       |         |   |   | 03 | 3h |   |   |   |  |
| Ì | 0 | 0  | 0   | 1     | 1     | 1    | 1   | 1                     | 0       | 0 | 0 | 0  | 0  | 0 | 1 | 1 |  |

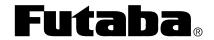

| PART NUMBER:      | REVISION: |
|-------------------|-----------|
| NAGP1250AB-x/BB-x | B.1       |
| DATE PRINTED:     | SHEET:    |
| 17Oct12           | 29 OF 45  |

### 6.10.21 SET CURSOR POSITION

This six-byte command packet sets the Cursor Position within the currently selected Window. The address of a Window's upper left corner is 0,0 for Windows 1 through 4 and either 0,0 or 140,0 for Window 0 depending on how it is defined.

|                               | Command Packet Byte 1 Command Packet Byte 2 |  |  |  |  |  |  |  |  |         |   |   |    | Command Packet Byte 3 |       |    |      |        |    |    |     | Command Packet Byte 4 |     |     |      |        |    |    |      |      |  |
|-------------------------------|---------------------------------------------|--|--|--|--|--|--|--|--|---------|---|---|----|-----------------------|-------|----|------|--------|----|----|-----|-----------------------|-----|-----|------|--------|----|----|------|------|--|
|                               | 8-bit 8-bit                                 |  |  |  |  |  |  |  |  |         |   |   |    |                       | 8-bit |    |      |        |    |    |     |                       |     | Q   | bit  |        |    |    |      |      |  |
|                               | Command                                     |  |  |  |  |  |  |  |  | Command |   |   |    |                       |       |    | X Cu | rsor I |    |    | Low | Byte                  | ,   | 2   | K Cu | rsor ] | -  |    | High | Byte |  |
| 1Fh 24h                       |                                             |  |  |  |  |  |  |  |  |         |   |   |    |                       |       |    | ,    |        |    |    |     |                       |     | 0   | ,    |        |    |    |      |      |  |
| 0 0 0 1 1 1 1 1 0 0 1 0 0 1 0 |                                             |  |  |  |  |  |  |  |  |         | 0 | 0 | X7 | X6                    | X5    | X4 | X3   | X2     | X1 | X0 | X15 | X14                   | X13 | X12 | X11  | X10    | X9 | X8 |      |      |  |

| Command Packet Byte 5                 | Command Packet Byte 6                  |
|---------------------------------------|----------------------------------------|
| 8-bit<br>Y Cursor Position – Low Byte | 8-bit<br>Y Cursor Position – High Byte |
| Y7 Y6 Y5 Y4 Y3 Y2 Y1 Y0               | Y15 Y14 Y13 Y12 Y11 Y10 Y9 Y8          |

#### **16-bit X Cursor Position (X15:X0):**

Valid X Cursor Positions are based on the size of the currently selected window.

### **16-bit Y Cursor Position (Y15:Y0):**

Valid Y Cursor Positions are based on the size of the currently selected window.

Note: After all command packet bytes are received, invalid values cause entire command packet to be ignored.

#### 6.10.22 WAIT

This five-byte command packet is a waste of time. Command execution halts until the Wait Time elapses.

|   | C                         | omma | and P | acke | t Byte | e 1 |  |   | Co | mma | nd P | acke | Byte | 2 |   |   | Co | mma | and P | acket | Byte | e 3 |   |   | Co | mma | and P | acket | Byte | e 4 |   |
|---|---------------------------|------|-------|------|--------|-----|--|---|----|-----|------|------|------|---|---|---|----|-----|-------|-------|------|-----|---|---|----|-----|-------|-------|------|-----|---|
|   |                           |      | 8-    | bit  |        |     |  |   |    |     | 8-   | bit  |      |   |   |   |    |     | 8-    | bit   |      |     |   |   |    |     | 8-    | bit   |      |     |   |
|   |                           |      | Com   | mano | i      |     |  |   |    | (   | Com  | mand |      |   |   |   |    |     | Com   | mand  |      |     |   |   |    |     | Com   | mand  | l    |     |   |
|   |                           |      | 11    | Fh   |        |     |  |   |    |     | 28   | 3h   |      |   |   |   |    |     | 61    | lh    |      |     |   |   |    |     | 01    | lh    |      |     |   |
| 0 | Command 1Fh 0 0 0 1 1 1 1 |      |       |      |        |     |  | 0 | 0  | 1   | 0    | 1    | 0    | 0 | 0 | 0 | 1  | 1   | 0     | 0     | 0    | 0   | 1 | 0 | 0  | 0   | 0     | 0     | 0    | 0   | 1 |

|    | Co                 | mma | and P | acket | Byte | e 5 |    |  |  |  |  |  |  |  |
|----|--------------------|-----|-------|-------|------|-----|----|--|--|--|--|--|--|--|
|    | 8-bit<br>Wait Time |     |       |       |      |     |    |  |  |  |  |  |  |  |
| W7 | W6                 | W5  | W4    | W3    | W2   | W1  | W0 |  |  |  |  |  |  |  |

### 8-bit Wait Time (W7:W0):

Wait Time is approximately 0.5s \* W. 0 <= W value <= 255

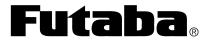

| PART NUMBER:      | REVISION: |
|-------------------|-----------|
| NAGP1250AB-x/BB-x | B.1       |
| DATE PRINTED:     | SHEET:    |
| 17Oct12           | 30 OF 45  |

#### 6.10.23 DISPLAY MEMORY SCROLL

This nine-byte command packet sets the display scrolling parameters. The Display Memory will scroll, any number of columns, repeatedly, at the Scroll Speed. Command execution halts while scrolling.

|   | Co  | omm | t Byte | e 1  |   |   | Co | mma | nd P | acket | Byte | 2    |   |   | Co | mma | and P | acket | Byte | e 3  |   |   | Co | mma | and P | acket | t Byte | e 4  |   |  |  |
|---|-----|-----|--------|------|---|---|----|-----|------|-------|------|------|---|---|----|-----|-------|-------|------|------|---|---|----|-----|-------|-------|--------|------|---|--|--|
|   |     |     | 8-     | bit  |   |   |    |     |      |       | 8-   | bit  |   |   |    |     |       |       | 8-1  | bit  |   |   |    |     |       |       | 8-     | bit  |   |  |  |
|   |     |     | Com    | manc | 1 |   |    |     |      | (     | Com  | mand |   |   |    |     |       |       | Com  | mand |   |   |    |     |       | (     | Com    | mand | l |  |  |
|   |     |     | 11     | Fh   |   |   |    |     |      |       | 28   | 3h   |   |   |    |     |       |       | 61   | lh   |   |   |    |     |       |       | 10     | )h   |   |  |  |
| Ī | 0 0 | 1   | 1      | 1    | 0 | 0 | 1  | 0   | 1    | 0     | 0    | 0    | 0 | 1 | 1  | 0   | 0     | 0     | 0    | 1    | 0 | 0 | 0  | 1   | 0     | 0     | 0      | 0    |   |  |  |

|   | Command Packet Byte 5            | Command Packet Byte 6            | Command Packet Byte 7   | Command Packet Byte 8         |
|---|----------------------------------|----------------------------------|-------------------------|-------------------------------|
| ĺ | 8-bit                            | 8-bit                            | 8-bit                   | 8-bit                         |
|   | Number of Column Bytes to Scroll | Number of Column Bytes to Scroll | Number of Repetitions   | Number of Repetitions         |
|   | Low Byte                         | High Byte                        | Low Byte                | High Byte                     |
| ĺ | C7 C6 C5 C4 C3 C2 C1 C0          | C15 C14 C13 C12 C11 C10 C9 C8    | R7 R6 R5 R4 R3 R2 R1 R0 | R15 R14 R13 R12 R11 R10 R9 R8 |

|    | Co | mma | ınd P        | acket       | Byte | e 9 |    |
|----|----|-----|--------------|-------------|------|-----|----|
|    |    | S   | 5-l<br>croll | bit<br>Spee | d    |     |    |
| S7 | S6 | S5  | S4           | S3          | S2   | S1  | S0 |

### 16-bit Number of Column Bytes to Scroll (C15:C0):

This number specifies how many Column Bytes to scroll Display Memory for each repetition. This number should be a multiple of 4 since there are 4 bytes of Display Memory per display column.  $0 \le C$  value  $\le 1119$ 

#### 0 < - C value < - 1119

### **16-bit Number of Repetitions (R15:R0):**

This number specifies how many times to repeat the scroll.

1 <= R value <= 65535

### 8-bit Scroll Speed (S7:S0):

Scroll Speed is approximately 14ms \* S per repetition.

0 <= S value <= 255

Note: An invalid value terminates the command packet at that byte. Subsequent bytes are considered part of the next command packet.

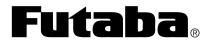

| PART NUMBER:      | REVISION: |
|-------------------|-----------|
| NAGP1250AB-x/BB-x | B.1       |
| DATE PRINTED:     | SHEET:    |
| 17Oct12           | 31 OF 45  |

#### 6.10.24 DISPLAY BLINK

This eight-byte command packet sets the display blinking parameters. The display will repeat the Normal / Blink Pattern cycle at the blink rate set by  $T_1$  and  $T_2$  indefinitely, or by the Number of Repetitions specified.

|   |   | Co | mma | and P | acke | Byte | e 1 |   |   | Co | mma | ınd P | acket | Byte | e 2 |   |   | Co | omma | ınd P | acket | Byte | e 3 |   |   | Co | mm | and P | acke | t Byt | e 4 |   |
|---|---|----|-----|-------|------|------|-----|---|---|----|-----|-------|-------|------|-----|---|---|----|------|-------|-------|------|-----|---|---|----|----|-------|------|-------|-----|---|
| ſ |   |    |     | 8-    | bit  |      |     |   |   |    |     | 8-    | bit   |      |     |   |   |    |      | 8-    | bit   |      |     |   |   |    |    | 8-    | bit  |       |     |   |
|   |   |    |     | Com   | manc | l    |     |   |   |    |     | Com   | mand  | l    |     |   |   |    |      | Com   | mand  |      |     |   |   |    |    | Com   | mano | i     |     |   |
|   |   |    |     | 11    | Fh   |      |     |   |   |    |     | 28    | 3h    |      |     |   |   |    |      | 6     | lh    |      |     |   |   |    |    | 1     | 1h   |       |     |   |
| Ì | 0 | 0  | 0   | 1     | 1    | 1    | 1   | 1 | 0 | 0  | 1   | 0     | 1     | 0    | 0   | 0 | 0 | 1  | 1    | 0     | 0     | 0    | 0   | 1 | 0 | 0  | 0  | 1     | 0    | 0     | 0   | 1 |

| Command Packet Byte 5   | Command Packet Byte 6                                   | Command Packet Byte 7                                   | Command Packet Byte 8          |
|-------------------------|---------------------------------------------------------|---------------------------------------------------------|--------------------------------|
| 8-bit<br>Blink Pattern  | 8-bit $T_1 = \text{Time of Normal Pattern}$             | $8\text{-bit} \\ T_2 = Time \ of \ Blink \ Pattern$     | 8-bit<br>Number of Repetitions |
| P7 P6 P5 P4 P3 P2 P1 P0 | $T_17$ $T_16$ $T_15$ $T_14$ $T_13$ $T_12$ $T_11$ $T_10$ | $T_27$ $T_26$ $T_25$ $T_24$ $T_23$ $T_22$ $T_21$ $T_20$ | R7 R6 R5 R4 R3 R2 R1 R0        |

### 8-bit Blink Pattern (P7:P0):

- 0 Normal display pattern during period T<sub>2</sub>
- 1 Blank display pattern during period T<sub>2</sub>
- 2 Reverse Video display pattern during period T<sub>2</sub>
- $0 \le P \text{ value} \le 2$

### 8-bit Time of Normal Pattern $(T_17:T_10)$ :

Normal Pattern is displayed approximately 14ms \* T<sub>1</sub> per cycle.

 $1 \le T_1 \text{ value} \le 255$ 

### 8-bit Time of Blink Pattern (T<sub>2</sub>7:T<sub>2</sub>0):

Blink Pattern is displayed approximately 14ms \* T<sub>2</sub> per cycle.

 $1 \le T_2 \text{ value} \le 255$ 

### 8-bit Number of Repetitions (R7:R0):

This number specifies how many times to repeat the Normal / Blink Pattern cycle.

- O Command execution continues and the cycle repeats until the Number of Repetitions is changed by another Display Blink command or the Initialize command. Command execution is not interrupted.
- >0 Command execution halts until the Number of Repetitions is reached.

 $0 \le R \text{ value} \le 255$ 

Note: An invalid value terminates the command packet at that byte. Subsequent bytes are considered part of the next command packet.

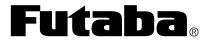

| PART NUMBER:      | REVISION: |
|-------------------|-----------|
| NAGP1250AB-x/BB-x | B.1       |
| DATE PRINTED:     | SHEET:    |
| 17Oct12           | 32 OF 45  |

#### 6.10.25 SCREEN SAVER

This five-byte command packet sets the Screen Saver parameters.

|   |   | Co                      | mma | ınd P | acke | t Byte | e 1 |   |   | Co | mma | ınd P | acket | Byte | e 2 |   |   | Co | mma | and P | acket | Byte | e 3 |   |   | Co | mma | and P | acke | t Byte | e 4 |   |
|---|---|-------------------------|-----|-------|------|--------|-----|---|---|----|-----|-------|-------|------|-----|---|---|----|-----|-------|-------|------|-----|---|---|----|-----|-------|------|--------|-----|---|
| I |   |                         |     | 8-    | bit  |        |     |   |   |    |     | 8-1   | oit   |      |     |   |   |    |     | 8-1   | bit   |      |     |   |   |    |     | 8-    | bit  |        |     |   |
|   |   |                         | (   | Com   | mano | 1      |     |   |   |    |     | Com   | nand  |      |     |   |   |    |     | Com   | mand  |      |     |   |   |    |     | Com   | manc | l      |     |   |
|   |   |                         |     | 11    | ₹h   |        |     |   |   |    |     | 28    | 3h    |      |     |   |   |    |     | 61    | h     |      |     |   |   |    |     | 40    | )h   |        |     |   |
| Ì | 0 | 8-bit<br>Command<br>1Fh |     |       |      |        | 1   | 1 | 0 | 0  | 1   | 0     | 1     | 0    | 0   | 0 | 0 | 1  | 1   | 0     | 0     | 0    | 0   | 1 | 0 | 1  | 0   | 0     | 0    | 0      | 0   | 0 |

|       | Co  | mma  | and P | acket | Byte | e 5 |     |  |  |  |  |  |  |
|-------|-----|------|-------|-------|------|-----|-----|--|--|--|--|--|--|
| 8-bit |     |      |       |       |      |     |     |  |  |  |  |  |  |
|       |     | Scre | en Sa | ver N | Лode |     |     |  |  |  |  |  |  |
| SS7   | SS6 | SS5  | SS4   | SS3   | SS2  | SS1 | SS0 |  |  |  |  |  |  |

### 8-bit Blink Pattern (SS7:SS0):

- 0 Turns off module's internal switching power supply.
- 1 Turns on module's internal switching power supply.
- 2 Turns all display dots off (Display Memory is not affected).
- 3 Turns on all display dots (Display Memory is not affected).
- 4 Alternates between all dots on and reverse video display patterns every 2 seconds.
- $0 \le SS \text{ value} \le 4$

Note: Invalid values are ignored.

#### 6.10.26 GRAPHIC IMAGE

This multi-byte command packet writes a Graphic Image to Display Memory within the currently selected Window starting from the current cursor location. Only the portion of the Graphic Image that fits within the currently selected Window is written to Display Memory.

| Command Packet Byte  8-bit  Command |         |  |  |    |     |   |   |   |   | Co | mma | ınd P | acket | Byte | e 2 |   |   | Co | omma | and P | acket | Byte | e 3 |   |   | Co | mma | and P | acke | t Byte | ė 4 |  |
|-------------------------------------|---------|--|--|----|-----|---|---|---|---|----|-----|-------|-------|------|-----|---|---|----|------|-------|-------|------|-----|---|---|----|-----|-------|------|--------|-----|--|
|                                     |         |  |  | 8- | bit |   |   |   |   |    |     | 8-    | bit   |      |     |   |   |    |      | 8-    | bit   |      |     |   |   |    |     | 8-    | bit  |        |     |  |
|                                     | Command |  |  |    |     |   |   |   |   |    |     | Com   | mand  |      |     |   |   |    |      | Com   | mand  |      |     |   |   |    |     | Com   | mano | i      |     |  |
|                                     | 1Fh     |  |  |    |     |   |   |   |   |    |     | 28    | 3h    |      |     |   |   |    |      | 66    | 5h    |      |     |   |   |    |     | 1     | 1h   |        |     |  |
| 0 0 0 1 1 1 1                       |         |  |  |    | 1   | 0 | 0 | 1 | 0 | 1  | 0   | 0     | 0     | 0    | 1   | 1 | 0 | 0  | 1    | 1     | 0     | 0    | 0   | 0 | 1 | 0  | 0   | 0     | 1    |        |     |  |

|                      | Co       | mma | and P | acke | t Byt | e 5 |    |     | Con   | nma  | nd P | acket | Byte | e 6 |    |    | Co   | mma  | and P | acket | Byte | e 7 |    |     | Co   | mma  | and P | acke | t Byte | e 8 |    |
|----------------------|----------|-----|-------|------|-------|-----|----|-----|-------|------|------|-------|------|-----|----|----|------|------|-------|-------|------|-----|----|-----|------|------|-------|------|--------|-----|----|
| 8-bit 8-bit          |          |     |       |      |       |     |    |     |       |      |      |       |      |     |    | 8- | bit  |      |       |       |      |     |    | 8-  | bit  |      |       |      |        |     |    |
| Image Size X Image S |          |     |       |      |       |     |    |     |       | Size | X    |       |      |     |    | In | nage | Size | Y     |       |      |     |    | In  | nage | Size | Y     |      |        |     |    |
|                      | Low Byte |     |       |      |       |     |    |     |       | F    | ligh | Byte  |      |     |    |    |      |      | Low   | Byte  |      |     |    |     |      |      | High  | Byte | e      |     |    |
| X7                   | X6       | X7  | X6    | X7   | X6    | X7  | X6 | X15 | X14 X | K13  | X12  | X11   | X10  | X9  | X8 | Y7 | Y6   | Y5   | Y4    | Y3    | Y2   | Y1  | Y0 | Y15 | Y14  | Y13  | Y12   | Y11  | Y10    | Y9  | Y8 |

| Command Packet Byte 9           | Command Packet Byte 10  |                         | Command Packet Byte N   |
|---------------------------------|-------------------------|-------------------------|-------------------------|
| 8-bit<br>Image Mode             | 8-bit<br>Image Data     | 8-bit<br>Image Data     | 8-bit<br>Image Data     |
| IM7 IM6 IM5 IM4 IM3 IM2 IM1 IM0 | D7 D6 D5 D4 D3 D2 D1 D0 | D7 D6 D5 D4 D3 D2 D1 D0 | D7 D6 D5 D4 D3 D2 D1 D0 |

| <b>Futa</b> | ba <sub>®</sub> |
|-------------|-----------------|
|-------------|-----------------|

| PART NUMBER:      | REVISION: |
|-------------------|-----------|
| NAGP1250AB-x/BB-x | B.1       |
| DATE PRINTED:     | SHEET:    |
| 17Oct12           | 33 OF 45  |

### **16-bit Image Size X (X15:X0):**

This is the number of columns in the Graphic Image.

1 <= X value <= 280

### **16-bit Image Size Y (Y15:Y0):**

This is the number of rows in the Graphic Image.

1 <= Y value <= 4

### 8-bit Image Mode (IM7:IM0):

1 Fixed Mode

1 <= IM value <= 1

### 8-bit Image Data (D7:D0):

The Graphic Image is written to Display Memory as the Image Data bytes are received starting from the current cursor location filling each row of a column of the Graphic Image from top to bottom, from the left to the right column. The MSB of Image data represents the upper pixel of each byte in a column.

 $0 \le D$  value  $\le 255$ 

Note: An invalid value terminates the command packet at that byte. Subsequent bytes are considered part of the next command packet.

### 6.10.27 SELECT CHARACTER WIDTH / CHARACTER SPACING

This five-byte command packet selects the Character Width and Charter Spacing to be used when writing characters to Display Memory.

|               | Co | mma | ınd P | acke | t Byte | e 1 |   |   | Co | mma | ınd P | acket | Byte | e 2 |   |   | Co | omma | and P | acket | Byte | e 3 |   |   | Co | mma | and P | acke | t Byte | e 4 |  |
|---------------|----|-----|-------|------|--------|-----|---|---|----|-----|-------|-------|------|-----|---|---|----|------|-------|-------|------|-----|---|---|----|-----|-------|------|--------|-----|--|
|               |    |     | 8-    | bit  |        |     |   |   |    |     | 8-    | bit   |      |     |   |   |    |      | 8-1   | bit   |      |     |   |   |    |     | 8-    | bit  |        |     |  |
| Command       |    |     |       |      |        |     |   |   |    |     | Com   | mand  | l    |     |   |   |    |      | Com   | mand  |      |     |   |   |    |     | Com   | mano | i      |     |  |
| 1Fh           |    |     |       |      |        |     |   |   |    |     | 28    | 3h    |      |     |   |   |    |      | 67    | 7h    |      |     |   |   |    |     | 03    | 3h   |        |     |  |
| 0 0 0 1 1 1 1 |    |     |       |      |        | 1   | 0 | 0 | 1  | 0   | 1     | 0     | 0    | 0   | 0 | 1 | 1  | 0    | 0     | 1     | 1    | 1   | 0 | 0 | 0  | 0   | 0     | 0    | 1      | 1   |  |

|    | Co | mma | ınd P | acket       | Byte | e 5 |    |
|----|----|-----|-------|-------------|------|-----|----|
|    |    |     | dth / | bit<br>Spac |      |     |    |
| D7 | D6 | D5  | D4    | D3          | D2   | D1  | D0 |

### 8-bit Width / Spacing (D7:D0):

- 0 Fixed Character Width and a space on the right side of each character.
- 1 Fixed Character Width and a space on the left and right sides of each character.
- 2 Proportional Character Width and a space on the right side of each character.
- 3 Proportional Character Width and a space on the left and right sides of each character.
- $0 \le D \text{ value} \le 3$

Note: Invalid values are ignored.

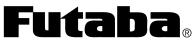

| PART NUMBER:      | REVISION: |
|-------------------|-----------|
| NAGP1250AB-x/BB-x | B.1       |
| DATE PRINTED:     | SHEET:    |
| 17Oct12           | 34 OF 45  |

### 6.10.27.1 CHARACTER WIDTH / CHARACTER SPACING EXAMPLES

Fixed 5x7 character width with left and right spaces

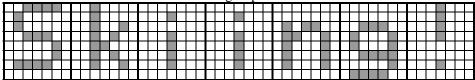

Fixed 5x7 character width with right space

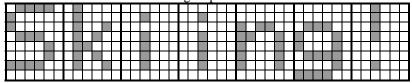

Proportional 5x7 character width with left and right spaces

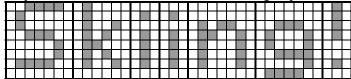

Proportional 5x7 character width with right space

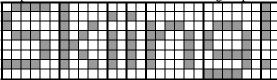

Note:

1) The descender of the lower case "g" requires a 5x8 UDF charcter.

| 5x8<br>UDF | Fixed Width with      | Fixed Width with | Proportional with | Proportional with |
|------------|-----------------------|------------------|-------------------|-------------------|
|            | left and right spaces | right space      | left and right    | right space       |
|            |                       |                  |                   |                   |
|            |                       |                  |                   |                   |
|            |                       |                  |                   |                   |
|            |                       |                  |                   |                   |
|            |                       |                  |                   |                   |
|            |                       |                  |                   |                   |
|            |                       |                  |                   |                   |
|            |                       |                  |                   |                   |

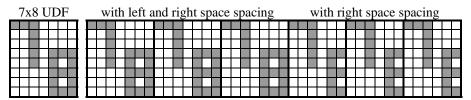

Notes:

- 1) Only the left most 6 columns of a 7x8 UDF are displayed with right space spacing.
- 2) Fixed / Proportional Width setting is ignored by 7x8 UDF characters.

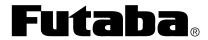

| PART NUMBER:      | REVISION: |
|-------------------|-----------|
| NAGP1250AB-x/BB-x | B.1       |
| DATE PRINTED:     | SHEET:    |
| 17Oct12           | 35 OF 45  |

### 6.10.28 FONT MAGNIFICATION

This six-byte command packet selects the Font Magnification X and Y values to be used when writing characters to Display Memory.

| Į             |       | Co | mma | ınd P | acke | t Byte | e 1 |   |   | Co | mma | and P | acket | Byte | e 2 |   |   | Co | mma | and P | acket | Byte | e 3 |   |   | Co | mma | nd P | acket | Byte | 4 |  |
|---------------|-------|----|-----|-------|------|--------|-----|---|---|----|-----|-------|-------|------|-----|---|---|----|-----|-------|-------|------|-----|---|---|----|-----|------|-------|------|---|--|
|               | 8-bit |    |     |       |      |        |     |   |   |    |     | 8-    | bit   |      |     |   |   |    |     | 8-1   | bit   |      |     |   |   |    |     | 8-1  | bit   |      |   |  |
| Command       |       |    |     |       |      |        |     |   |   |    |     | Com   | mand  | l    |     |   |   |    |     | Com   | mand  |      |     |   |   |    | (   | Com  | mand  | l    |   |  |
|               | 1Fh   |    |     |       |      |        |     |   |   |    |     | 28    | 3h    |      |     |   |   |    |     | 67    | 7h    |      |     |   |   |    |     | 40   | )h    |      |   |  |
| 0 0 0 1 1 1 1 |       |    |     |       |      | 1      | 0   | 0 | 1 | 0  | 1   | 0     | 0     | 0    | 0   | 1 | 1 | 0  | 0   | 1     | 1     | 1    | 0   | 1 | 0 | 0  | 0   | 0    | 0     | 0    |   |  |

| Command Packet Byte 5         | Command Packet Byte 6         |
|-------------------------------|-------------------------------|
| 8-bit<br>Font Magnification X | 8-bit<br>Font Magnification Y |
| X7 X6 X5 X4 X3 X2 X1          | 0 Y7 Y6 Y5 Y4 Y3 Y2 Y1 Y0     |

### 8-bit Font Magnification X (X7:X0):

1 <= X value <= 4

### 8-bit Font Magnification Y (Y7:Y0):

1 <= Y value <= 4

Note: After all command packet bytes are received, invalid values are ignored.

#### 6.10.29 SELECT WINDOW

This five-byte command packet selects a Window, if defined, as the current Window. Window 0 is always defined.

|         | Command Packet Byte 1  8-bit Command 1Fh |  |    |     |  |   |   |   | Co | mma | and P | acke | Byte | e 2 |   |   | Co | omma | and P | acket | Byte | e 3 |   |   | Co | mma | and P | acke | t Byt | e 4 |   |
|---------|------------------------------------------|--|----|-----|--|---|---|---|----|-----|-------|------|------|-----|---|---|----|------|-------|-------|------|-----|---|---|----|-----|-------|------|-------|-----|---|
|         |                                          |  | 8- | bit |  |   |   |   |    |     | 8-    | bit  |      |     |   |   |    |      | 8-    | bit   |      |     |   |   |    |     | 8-    | bit  |       |     |   |
| Command |                                          |  |    |     |  |   |   |   |    |     | Com   | mand | l    |     |   |   |    |      | Com   | mand  |      |     |   |   |    |     | Com   | manc | i     |     |   |
| 1Fh     |                                          |  |    |     |  |   |   |   |    |     | 2     | 8h   |      |     |   |   |    |      | 77    | 7h    |      |     |   |   |    |     | 0     | 1h   |       |     |   |
| 0       | 1Fh 0 0 0 1 1 1 1 1                      |  |    |     |  | 1 | 1 | 0 | 0  | 1   | 0     | 1    | 0    | 0   | 0 | 0 | 1  | 1    | 1     | 0     | 1    | 1   | 1 | 0 | 0  | 0   | 0     | 0    | 0     | 0   | 1 |

|    | Co | mma | ınd P | acket | Byte | e 5 |    |
|----|----|-----|-------|-------|------|-----|----|
|    |    |     | -     | bit   |      |     |    |
|    |    |     |       | Nun   |      |     |    |
| W7 | W6 | W5  | W4    | W3    | W2   | W1  | W0 |

### 8-bit Window Number (W7:W0):

 $0 \le W \text{ value} \le 4$ 

Note: Invalid values are ignored.

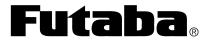

| PART NUMBER:      | REVISION: |
|-------------------|-----------|
| NAGP1250AB-x/BB-x | B.1       |
| DATE PRINTED:     | SHEET:    |
| 17Oct12           | 36 OF 45  |

### 6.10.30 DEFINE USER WINDOW (WINDOWS 1 TO 4)

This fourteen-byte command packet defines a User Window. The Cursor Position of the new Window is automatically set to 0,0. The Cursor Control Mode, MD1, MD2, MD3 of the Window is not affected.

| Į |         | Con | mma | nd P | acke | t Byte | e 1 |   |   | Co | mma | and P | acket | Byte | e 2 |   |   | Co | mma | ınd P | acke | Byte | e 3 |   |   | Co | mma | nd P | acket | Byte | 4 |   |
|---|---------|-----|-----|------|------|--------|-----|---|---|----|-----|-------|-------|------|-----|---|---|----|-----|-------|------|------|-----|---|---|----|-----|------|-------|------|---|---|
|   |         |     |     | 8-   | bit  |        |     |   |   |    |     | 8-    | bit   |      |     |   |   |    |     | 8-    | bit  |      |     |   |   |    |     | 8-l  | bit   |      |   |   |
|   | Command |     |     |      |      |        |     |   |   |    |     | Com   | mand  | l    |     |   |   |    |     | Com   | mand |      |     |   |   |    | (   | Comi | mand  |      |   |   |
|   | 1Fh     |     |     |      |      |        |     |   |   |    |     | 28    | 3h    |      |     |   |   |    |     | 77    | 7h   |      |     |   |   |    |     | 02   | 2h    |      |   |   |
| Ī | 0       | 0   | 0   | 1    | 1    | 1      | 1   | 1 | 0 | 0  | 1   | 0     | 1     | 0    | 0   | 0 | 0 | 1  | 1   | 1     | 0    | 1    | 1   | 1 | 0 | 0  | 0   | 0    | 0     | 0    | 1 | 0 |

| Command Packet Byte 5   | Command Packet Byte 6    | Command Packet Byte 7                             | Command Packet Byte 8                              |
|-------------------------|--------------------------|---------------------------------------------------|----------------------------------------------------|
| 8-bit<br>Window Number  | 8-bit<br>Define / Delete | 8-bit<br>Upper Left Corner X Position<br>Low Byte | 8-bit<br>Upper Left Corner X Position<br>High Byte |
| W7 W6 W5 W4 W3 W2 W1 W0 | D7 D6 D5 D4 D3 D2 D1 D0  | X7 X6 X5 X4 X3 X2 X1 X0                           | X15 X14 X13 X12 X11 X10 X9 X8                      |

| I | Command Packet Byte 9        | Command Packet Byte 10        | Command Packet Byte 11  | Command Packet Byte 12        |
|---|------------------------------|-------------------------------|-------------------------|-------------------------------|
| ſ | 8-bit                        | 8-bit                         | 8-bit                   | 8-bit                         |
|   | Upper Left Corner Y Position | Upper Left Corner Y Position  | Window Size X           | Window Size X                 |
|   | Low Byte                     | High Byte                     | Low Byte                | High Byte                     |
| Ī | Y7 Y6 Y5 Y4 Y3 Y2 Y1 Y0      | Y15 Y14 Y13 Y12 Y11 Y10 Y9 Y8 | X7 X6 X5 X4 X3 X2 X1 X0 | X15 X14 X13 X12 X11 X10 X9 X8 |

|    | Co | mma | nd Pa | acket  | Byte | 13 |    |     | Co  | mma | nd Pa | icket  | Byte | 14 |    |
|----|----|-----|-------|--------|------|----|----|-----|-----|-----|-------|--------|------|----|----|
|    |    |     | 8-    | bit    |      |    |    |     |     |     | 8-1   | bit    |      |    |    |
|    |    | Wi  | ndov  | v Size | Υ    |    |    |     |     | Wi  | ndow  | / Size | e Y  |    |    |
|    |    |     | Low   | Byte   |      |    |    |     |     |     | High  | Byte   | ;    |    |    |
| Y7 | Y6 | Y5  | Y4    | Y3     | Y2   | Y1 | Y0 | Y15 | Y14 | Y13 | Y12   | Y11    | Y10  | Y9 | Y8 |

### 8-bit Window Number (W7:W0):

1 <= W value <= 4 (Invalid values terminate the command.)

#### 8-bit Define / Delete (D7:D0):

- 0 Delete Window (If current Window is deleted, Window 0 becomes the current Window. This also terminates the command. Invalid values terminate the command.)
- 1 Define Window
- $0 \le D \text{ value} \le 1$

### **16-bit Upper Left Corner X Position (X15:X0):**

0 <= X value <= 279

### **16-bit Upper Left Corner Y Position (Y15:Y0):**

 $0 \le Y \text{ value} \le 3$ 

### 16-bit Window Size X (X15:X0):

1 <= X value <= 280

#### 16-bit Window Size Y (Y15:Y0):

1 <= Y value <= 4

Note: After all command packet bytes are received, invalid values or if the Window does not fit in Display Memory cause entire command packet to be ignored.

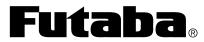

| PART NUMBER:      | REVISION: |
|-------------------|-----------|
| NAGP1250AB-x/BB-x | B.1       |
| DATE PRINTED:     | SHEET:    |
| 17Oct12           | 37 OF 45  |

### 6.10.31 DEFINE BASE WINDOW (WINDOW 0)

This five-byte command packet defines Window 0's size, either 140x32 or 280x32.

| Command Packet Byte 1 Command Packet Byte  8-bit 8-bit Command Command |   |   |   |    |     |  |  |  |  |   |   | e 2 |     |   | Co | omma | ınd P | acket | Byte | e 3 |     |   | Co | mma | and P | acke | t Byt | e 4 |     |   |   |  |
|------------------------------------------------------------------------|---|---|---|----|-----|--|--|--|--|---|---|-----|-----|---|----|------|-------|-------|------|-----|-----|---|----|-----|-------|------|-------|-----|-----|---|---|--|
|                                                                        |   |   |   | 8- | bit |  |  |  |  |   |   | 8-  | bit |   |    |      |       |       |      | 8-  | bit |   |    |     |       |      |       | 8-  | bit |   |   |  |
| Command Command                                                        |   |   |   |    |     |  |  |  |  |   |   |     |     |   |    | Com  | mand  |       |      |     |     |   |    | Com | mano  | i    |       |     |     |   |   |  |
| 1Fh 28h                                                                |   |   |   |    |     |  |  |  |  |   |   |     |     |   |    |      | 7     | 7h    |      |     |     |   |    |     | 10    | )h   |       |     |     |   |   |  |
| Ī                                                                      | 0 | 0 | 0 |    |     |  |  |  |  | 1 | 0 | 1   | 0   | 0 | 0  | 0    | 1     | 1     | 1    | 0   | 1   | 1 | 1  | 0   | 0     | 0    | 1     | 0   | 0   | 0 | 0 |  |

|    | Co | mma | nd Pa      | icket        | Byte | 13 |    |
|----|----|-----|------------|--------------|------|----|----|
|    |    | Wi  | -          | bit<br>v 0 S | ize  |    |    |
| Z7 | Z6 | Z5  | <b>Z</b> 4 | Z3           | Z2   | Z1 | Z0 |

### **8-bit Window 0 Size (Z7:Z0):**

- 0 Use either the Standard Memory area or the Extended Memory area for Window 0. Whichever area Window 0's cursor is in becomes the defined area for Window 0, even when using the Set Cursor Position command to move the cursor to the opposite area.
- 1 Use both the Standard Memory and Extended Memory areas for Window 0.
- $0 \le Z \text{ value} \le 1$

Note: Invalid values are ignored.

### 6.10.32 CURSOR ON / OFF

This three-byte command packet turns the cursor on or off. When the cursor is on, it blinks at about 1Hz.

|   | Co | omma | and P | acket | t Byte | e 1 |   |   | Co | mma | and P | acket | Byte | e 2 |   |    | Co | mma | ınd P         | acket   | Byte | e 3 |    |
|---|----|------|-------|-------|--------|-----|---|---|----|-----|-------|-------|------|-----|---|----|----|-----|---------------|---------|------|-----|----|
|   |    |      | 8-    | bit   |        |     |   |   |    |     | 8-1   | bit   |      |     |   |    |    |     | 8-1           | hit     |      |     |    |
|   |    |      | Com   | mand  | l      |     |   |   |    |     | Com   | mand  | l    |     |   |    |    | Cu  | o-۱<br>rsor ( |         | )ff  |     |    |
|   |    |      | 11    | Fh    |        |     |   |   |    |     | 43    | 3h    |      |     |   |    |    | Cu  | rsor (        | JII / ( | Л    |     |    |
| 0 | 0  | 0    | 1     | 1     | 1      | 1   | 1 | 0 | 1  | 0   | 0     | 0     | 0    | 1   | 1 | C7 | C6 | C5  | C4            | C3      | C2   | C1  | C0 |

### 8-bit UDF Cursor On / Off (C7:C0):

0 Cursor off.

1 Cursor on.

0 <= C value <= 1

Note: Invalid values are ignored.

| <b>Futa</b> | <b>ba</b> ® |
|-------------|-------------|
|-------------|-------------|

| PART NUMBER:      | REVISION: |
|-------------------|-----------|
| NAGP1250AB-x/BB-x | B.1       |
| DATE PRINTED:     | SHEET:    |
| 17Oct12           | 38 OF 45  |

#### 6.10.33 SELECT LUMINANCE LEVEL

This three-byte command packet sets the display luminance to one of eight levels.

| Į |   | Co | mma | and P | acke | t Byte | e 1 |   | Command Packet Byte 2 |     |  |     | Command Packet Byte 3 |   |  |  |    |    |     |       |       |      |    |    |
|---|---|----|-----|-------|------|--------|-----|---|-----------------------|-----|--|-----|-----------------------|---|--|--|----|----|-----|-------|-------|------|----|----|
| I |   |    |     | 8-    | bit  |        |     |   |                       |     |  | 8-1 | oit                   |   |  |  |    |    |     | 8-1   | h:e   |      |    |    |
|   |   |    |     | Com   | mand | l      |     |   |                       |     |  | Com | nand                  | l |  |  |    |    | T   |       |       | 1    |    |    |
|   |   |    |     | 11    | Fh   |        |     |   |                       | 58h |  |     |                       |   |  |  |    |    | Lun | ninan | ice L | evei |    |    |
| Ì | 0 | 0  | 0   | 1     | 1    | 1      | 1   | 1 | 0 1 0 1 1 0 0 0       |     |  |     |                       |   |  |  | L7 | L6 | L5  | L4    | L3    | L2   | L1 | L0 |

### 8-bit Luminance Level (L7:L0):

- 1 12.5%
- 2 25%
- 3 37.5%
- 4 50%
- 5 62.5%
- 6 75%
- 7 87.5%
- 8 100%
- 1 <= L value <= 8

Note: Invalid values are ignored.

### 6.10.34 REVERSE VIDEO WRITE MODE ENABLE / DISABLE

This three-byte command packet enables / disables the Reverse Video Write Mode. When enabled, all data written to Display Memory is logically inverted.

|   | Co | mma | ınd P | acke | t Byte | e 1 |   | Command Packet Byte 2 |  |  |     | Command Packet Byte 3 |     |      |      |      |      |     |    |            |          |     |  |
|---|----|-----|-------|------|--------|-----|---|-----------------------|--|--|-----|-----------------------|-----|------|------|------|------|-----|----|------------|----------|-----|--|
|   |    |     | 8-    | bit  |        |     |   |                       |  |  | 8-  | bit                   |     |      |      |      |      |     | 8- | hit        |          |     |  |
|   |    |     | Com   | mand | i      |     |   |                       |  |  | Com | mand                  | i   |      |      |      | Dar  |     | -  | ou<br>o Wr | : t = 1/ | ada |  |
|   |    |     | 11    | Fh   |        |     |   | 72h                   |  |  |     |                       | Rev | erse | vide | O WI | ne w | oue |    |            |          |     |  |
| 0 | 0  | 0   | 1     | 1    | 1      | 1   | 1 | 0 1 1 1 0 0 1 0       |  |  |     |                       |     |      | R7   | R6   | R5   | R4  | R3 | R2         | R1       | R0  |  |

### 8-bit Reverse Video Write Mode (R7:R0):

- 0 Disabled
- 1 Enabled
- 0 <= R value <= 1

Note: Invalid values are ignored.

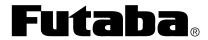

| PART NUMBER:      | REVISION: |
|-------------------|-----------|
| NAGP1250AB-x/BB-x | B.1       |
| DATE PRINTED:     | SHEET:    |
| 17Oct12           | 39 OF 45  |

#### 6.10.35 SET HORIZONTAL SCROLL SPEED

This three-byte command packet sets the Horizontal Scroll Speed for the MD3 mode.

|   |   | Co | mma | ınd P | acket | Byte | e 1 |   | Command Pa      |  |  |     | acke | Byte | e 2 |                               |    | Co    | mma   | and P  | d Packet Byte 3 |    |    |  |  |
|---|---|----|-----|-------|-------|------|-----|---|-----------------|--|--|-----|------|------|-----|-------------------------------|----|-------|-------|--------|-----------------|----|----|--|--|
|   |   |    |     | 8-    | bit   |      |     |   |                 |  |  | 8-1 | bit  |      |     |                               |    |       |       | 0 1    | hit             |    |    |  |  |
|   |   |    | (   | Com   | mand  | l    |     |   | Command         |  |  |     |      |      |     | 8-bit Horizontal Scroll Speed |    |       |       |        |                 |    |    |  |  |
|   |   |    |     | 11    | ₹h    |      |     |   | 73h             |  |  |     |      |      |     |                               | п  | orizo | mai s | SCIOII | Spe             | ea |    |  |  |
| Ī | 0 | 0  | 0   | 1     | 1     | 1    | 1   | 1 | 0 1 1 1 0 0 1 1 |  |  |     |      |      |     | <b>S</b> 7                    | S6 | S5    | S4    | S3     | S2              | S1 | S0 |  |  |

### 8-bit Horizontal Scroll Speed (S7:S0):

Horizontal Scroll Speed is approximately S \* 14ms per column.

 $0 \le S \text{ value} \le 31$ 

Note: Invalid values are ignored.

### 6.10.36 SELECT WRITE LOGIC MODE

This three-byte command packet selects the Write Logic Mode. As character data or graphic data is written it is logically combined with the data already in the Display Memory.

| I |   | Co | mma | ınd P | acket | Byte | e 1 |   | Command Packet Byte 2 |   |   |     |     |   |   | Command Packet Byte 3 |                  |        |       |        |      |    |    |    |
|---|---|----|-----|-------|-------|------|-----|---|-----------------------|---|---|-----|-----|---|---|-----------------------|------------------|--------|-------|--------|------|----|----|----|
| ſ |   |    |     | 8-    | bit   |      |     |   |                       |   |   | 8-1 | bit |   |   |                       |                  |        |       | 8-1    | hit  |    |    |    |
|   |   |    | (   | Com   | mand  | l    |     |   | Command               |   |   |     |     |   |   |                       | Write Logic Mode |        |       |        |      |    |    |    |
|   |   |    |     | 11    | -Th   |      |     |   | 77h                   |   |   |     |     |   |   |                       |                  | ***110 | .c Lo | 510 14 | iouc |    |    |    |
| ſ | 0 | 0  | 0   | 1     | 1     | 1    | 1   | 1 | 0                     | 1 | 1 | 1   | 0   | 1 | 1 | 1                     | L7               | L6     | L5    | L4     | L3   | L2 | L1 | L0 |

### 8-bit Write Logic Mode (L7:L0):

0 Normal (overwrites existing data)

1 OR (combines new and existing data)

2 AND (masks existing data)

3 XOR (inverts existing data when new data is 0xFF)

 $0 \le L \text{ value} \le 3$ 

Note: Invalid values are ignored.

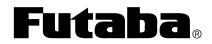

| PART NUMBER:      | REVISION: |
|-------------------|-----------|
| NAGP1250AB-x/BB-x | B.1       |
| DATE PRINTED:     | SHEET:    |
| 17Oct12           | 40 OF 45  |

### 6.10.37 WRITE CHARACTER

This single-byte command packet writes the specified character to Display Memory at the Cursor Position in the currently selected Window based on the current Cursor Mode (MD1, MD2, or MD3), the current Character Width and Spacing and the current Font Magnification. The character is taken from selected Font Set unless it is redefined and enabled as a UDF.

|   | Command Packet Byte 1 |    |     |       |       |      |    |    |  |  |  |
|---|-----------------------|----|-----|-------|-------|------|----|----|--|--|--|
|   | 8-bit                 |    |     |       |       |      |    |    |  |  |  |
|   |                       |    | Cha | racte | r Nur | nber |    |    |  |  |  |
|   |                       |    | 2   | 20h t | o FFł | ı    |    |    |  |  |  |
| ( | <b>C7</b>             | C6 | C5  | C4    | C3    | C2   | C1 | C0 |  |  |  |

Write Character operation when Cursor Mode = Overwrite (MD1):

| Font Magnification Y | ration when Cursor Mode =                                                         | Y Direction                                                                                                    | Write Character Operation                                                                                                    |
|----------------------|-----------------------------------------------------------------------------------|----------------------------------------------------------------------------------------------------|----------------------------------------------------------------------------------------------------|
| Ton magnitudion 1    | Space is available on the current row for the character and the cursor.           |                                                                                                    | The character is written at the current cursor position.     The cursor moves to the right of the new character.                                                                                                 |
|                      | Space is available on the current row for the character but not the               | Space is available for 1, 2, 3 or 4 rows below the current row.                                                                                      | <ol> <li>The character is written at the current cursor position.</li> <li>The cursor moves to the left end of the row 1, 2, 3 or 4 rows below the current row.</li> </ol>                                       |
|                      | cursor.                                                                           | Space is not available for 1, 2, 3 or 4 rows below the current row.                                                                                  | The character is written at the current cursor position.     The cursor moves to the left end of the top row.                                                                                                    |
|                      | Space is available at the left end of a row for the character and the cursor.     | Space is available for 1, 2, 3 or 4 rows below the current row.                                                                                      | 1) The character is written at the left end of the row 1, 2, 3 or 4 rows below the current row.  2) The cursor moves to the right of the new character.                                                          |
|                      | row for the character and the cursor.                                             | Space is not available for 1, 2, 3 or 4 rows below the current row.                                                                                  | The character is written at the left end of the top row.     The cursor moves to the right of the new character.                                                                                                 |
| 1, 2, 3 or 4 rows    |                                                                                   | Space is available for 1, 2, 3 or 4 rows below the current row and space is available for 1, 2, 3 or 4 rows below that.                              | <ol> <li>The character is written at the left end of the row 1, 2, 3 or 4 rows below the current row.</li> <li>The cursor moves to the left end of the row 1, 2, 3 or 4 rows below the new character.</li> </ol> |
|                      | Space is available at the left end of a row for the character but not the cursor. | Space is available for 1, 2, 3 or 4<br>rows below the current row but<br>space is not available for 1, 2, 3 or 4<br>rows below that.                 | 1) The character is written at the left end of the row 1, 2, 3 or 4 rows below the current row.  2) The cursor moves to the left end of the top row.                                                             |
|                      | cuisor.                                                                           | Space is not available for 1, 2, 3 or 4 rows below the current row but space is available for 1, 2, 3 or 4 rows below the top 1, 2, 3 or 4 rows.     | <ol> <li>The character is written at the left end of the top row.</li> <li>The cursor moves to the left end of the row 1, 2, 3 or 4 rows the new character.</li> </ol>                                           |
|                      |                                                                                   | Space is not available for 1, 2, 3 or 4 rows below the current row and space is not available for 1, 2, 3 or 4 rows below the top 1, 2, 3 or 4 rows. | The character is written at the left end of the top row.     The cursor moves to the left end of the top row.                                                                                                    |
|                      | Space is not available for the character.                                         | Space is available for 1, 2, 3 or 4 rows below the current row.  Space is not available for 1, 2, 3 or 4                                             | The cursor moves to the left end of the row 1, 2, 3 or 4 rows below the current row.      The cursor moves to the right of the                                                                                   |
|                      |                                                                                   | rows below the current row.                                                                                                    | top row.                                                                                                    |

| <b>Futa</b> | <b>ba</b> ® |
|-------------|-------------|
|-------------|-------------|

| PART NUMBER:      | REVISION: |
|-------------------|-----------|
| NAGP1250AB-x/BB-x | B.1       |
| DATE PRINTED:     | SHEET:    |
| 17Oct12           | 41 OF 45  |

# Write Character operation when Cursor Mode = Vertical Scroll (MD2):

| Font Magnification Y | X Direction                                                                       | Y Direction                                                                                                    | Write Character Operation                                                                                                    |
|----------------------|-----------------------------------------------------------------------------------|----------------------------------------------------------------------------------------------------|----------------------------------------------------------------------------------------------------|
|                      | Space is available on the current row for the character and the cursor.           |                                                                                                    | The character is written at the current cursor position.     The cursor moves to the right of the new character.                                                                                                    |
|                      | Crease is available on the avament                                                | Space is available for 1, 2, 3 or 4 rows below the current row.                                                             | <ol> <li>The character is written at the current cursor position.</li> <li>The cursor moves to the left end of the row 1, 2, 3 or 4 rows below the current row.</li> </ol>                                                                                                    |
|                      | Space is available on the current row for the character but not the cursor.       | Space is not available for 1, 2, 3 or 4 rows below the current row.                                                         | <ol> <li>The character is written at the current cursor position.</li> <li>The displayed pattern is scrolled up 1, 2, 3 or 4 rows while clearing the bottom 1, 2, 3 or 4 rows.</li> <li>The cursor moves to the left end of the current row.</li> </ol>                                                                                                    |
|                      |                                                                                   | Space is available for 1, 2, 3 or 4 rows below the current row.                                                             | 1) The character is written at the left end of the row 1, 2, 3 or 4 rows below the current row.  2) The cursor moves to the right of the new character.                                                                                                    |
|                      | Space is available at the left end of a row for the character and the cursor.     | Space is not available for 1, 2, 3 or 4 rows below the current row.                                                         | <ol> <li>The displayed pattern is scrolled up 1, 2, 3 or 4 rows while clearing the bottom 1, 2, 3 or 4 rows.</li> <li>The character is written at the left end of the current row.</li> <li>The cursor moves to the right of the new character.</li> </ol>                                                                                                    |
| 1, 2, 3 or 4 rows    | Space is available at the left end of a row for the character but not the cursor. | Space is available for 1, 2, 3 or 4 rows below the current row and space is available for 1, 2, 3 or 4 rows below that.     | <ol> <li>The character is written at the left end of the row 1, 2, 3 or 4 rows below the current row.</li> <li>The cursor moves to the left end of the row 1, 2, 3 or 4 rows below the new character.</li> </ol>                                                                                                    |
|                      |                                                                                   | Space is available for 1, 2, 3 or 4 rows below the current row but space is not available for 1, 2, 3 or 4 rows below that. | <ol> <li>The character is written at the left end of the row 1, 2, 3 or 4 rows below the current row.</li> <li>The displayed pattern is scrolled up 1, 2, 3 or 4 rows while clearing the bottom 1, 2, 3 or 4 rows.</li> <li>The cursor moves to the left end of the row 1, 2, 3 or 4 rows below the new character.</li> </ol>                                                  |
|                      |                                                                                   | Space is not available for 1, 2, 3 or 4 rows below the current row.                                                         | <ol> <li>The displayed pattern is scrolled up 1, 2, 3 or 4 rows while clearing the bottom 1, 2, 3 or 4 rows.</li> <li>The character is written at the left end of the current row.</li> <li>The displayed pattern is again scrolled up 1, 2, 3 or 4 rows while clearing the bottom 1, 2, 3 or 4 rows.</li> <li>The cursor moves to the left end of the current row.</li> </ol> |
|                      | Space is not available for the character.                                         | Space is available for 1, 2, 3 or 4 rows below the current row.                                                             | 1) The cursor moves to the left end of<br>the row 1, 2, 3 or 4 rows below the<br>current row.                                                                                                    |
|                      |                                                                                   | Space is not available for 1, 2, 3 or 4 rows below the current row.                                                         | <ol> <li>The displayed pattern is scrolled up 1, 2, 3 or 4 rows while clearing the bottom 1, 2, 3 or 4 rows.</li> <li>The cursor moves to the left end of the current row.</li> </ol>                                                                                                    |

| <b>Futa</b> | <b>ba</b> ® |
|-------------|-------------|
|-------------|-------------|

| PART NUMBER:      | REVISION: |
|-------------------|-----------|
| NAGP1250AB-x/BB-x | B.1       |
| DATE PRINTED:     | SHEET:    |
| 17Oct12           | 42 OF 45  |

# Write Character operation when Cursor Mode = Horizontal Scroll (MD3):

| Font Magnification Y | X Direction                                                                 | Y Direction | Write Character Operation                                                                                                    |
|----------------------|-----------------------------------------------------------------------------|-------------|----------------------------------------------------------------------------------------------------|
|                      | Space is available on the current row for the character and the cursor.     |             | The character is written at the current cursor position.     The cursor moves to the right of the new character.                                                                                                    |
|                      | Space is available on the current row for the character but not the cursor. |             | The character is written at the current cursor position.     The cursor moves to the right end of the current row.                                                                                                    |
| 1, 2, 3 or 4 rows    | Space is available on current row for some of the character.                |             | 1) As much of the character that fits on the current row is written at the current cursor position.  2) The displayed pattern on the current row and the 1, 2 or 3 rows below are scrolled left, filling the rightmost column with the rest of the character data.  3) The cursor moves to the right end of the current row. |
|                      | The cursor is at the right end of the current row.                          |             | The displayed pattern on the current row and the 1, 2 or 3 rows below are scrolled left, filling the rightmost column with character data.      The cursor moves to the right end of the current row.                                                                                                    |

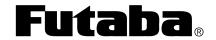

| PART NUMBI    | ER:            | REVISION: |
|---------------|----------------|-----------|
| NAG           | P1250AB-x/BB-x | B.1       |
| DATE PRINTED: |                | SHEET:    |
| 17Oct12       |                | 43 OF 45  |

### 7.0 CONNECTORS AND JUMPERS

Contact Futaba for customer specified connector and/or cable options and factory preconfigured jumper settings.

### 7.1 CN1 – PARALLEL INTERFACE

The parallel interface, CN1, consists of 14 plated through holes in the PCB, in a 1x14 or 2x7 array depending on the module version.

| Pin | Signal                 | Pin | Signal       |
|-----|------------------------|-----|--------------|
| 1   | GND                    | 8   | D1           |
| 2   | $V_{CC}$               | 9   | D2           |
| 3   | /RESET or PBUSY        | 10  | D3           |
| 4   | no internal connection | 11  | D4           |
| 5   | /WR                    | 12  | D5           |
| 6   | /RD                    | 13  | D6           |
| 7   | D0                     | 14  | D7 and PBUSY |

### 7.2 CN2 – SERIAL INTERFACE

The serial interface, CN2, consists of 6 plated through holes in the PCB, in a 1x6 array.

| Pin | Signal   |
|-----|----------|
| 1   | $V_{CC}$ |
| 2   | SIN      |
| 3   | GND      |
| 4   | SBUSY    |
| 5   | SCK      |
| 6   | /RESET   |

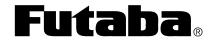

| PART NUMBER:      | REVISION: |
|-------------------|-----------|
| NAGP1250AB-x/BB-x | B.1       |
| DATE PRINTED:     | SHEET:    |
| 17Oct12           | 44 OF 45  |

### 7.3 JRB – SIGNAL SELECT FOR CN1 PIN 3

The signal select, JRB, consists of 3 plated through holes in the PCB, in a 1x3 array. Connecting pin 1 to pin 2 routes the /RESET signal to CN1 pin 3, likewise connecting pin 3 to pin 2 routes the PBUSY signal to CN1 pin 3. Similarly, either jumper JR or JB can be placed to route a signal to CN1 pin 3.

| Pin | Signal    |
|-----|-----------|
| 1   | /RESET    |
| 2   | CN1 pin 3 |
| 3   | PBUSY     |

Note: Do not route both signals to CN1 pin 3 at once or connect them together.

### 7.4 JUMPERS J0 THROUGH J3

These jumpers are used to select module options.

| J0      | J1      | J2      | J3      | Function                                                                                                    |
|---------|---------|---------|---------|----------------------------------------------------------------------------------------------------|
| open    | open    |         | X       | Asynchronous serial at 38400 baud                                                                                             |
| shorted | open    |         | X       | Asynchronous serial at 19200 baud                                                                                             |
| open    | shorted | open    | X       | Asynchronous serial at 9600 baud                                                                                              |
| shorted | shorted |         | X       | Asynchronous serial at 115200 baud                                                                                            |
| X       | X       | shorted | X       | Synchronous serial                                                                                                    |
| X       | X       | X       | shorted | Self-test image displayed at power-up and after a reset for about 4 seconds before the all dots on screen saver is displayed. |
|         |         |         |         | (image includes software revision)                                                                                            |

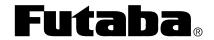

| PART NUMBER:      | REVISION: |
|-------------------|-----------|
| NAGP1250AB-x/BB-x | B.1       |
| DATE PRINTED:     | SHEET:    |
| 17Oct12           | 45 OF 45  |

# **X-ON Electronics**

Largest Supplier of Electrical and Electronic Components

Click to view similar products for Vacuum Fluorescent Displays - VFD category:

Click to view products by Futaba manufacturer:

Other Similar products are found below:

M0220SD-202SDAR1-CWC GU256X64F-9900 GU140X16G-7003B GU140X32F-7003B CU16025-UW30J CU20049-UW2A CU16025-UW2J CU20029-UW1J GU140X32F-7000B VFD2041 VFD2041-VPT VK162-12 VK162-12 VK202-25 VK204-25 VK204-25-E M0216SD-162SDAR2-1 M0216SD-162SDAR8 M0220MD-202MDAR1-1 M0220MD-202MDAR1-3 CU20025-UW1J CU20045-UW5J CU20049-UW2J CU24063-Y1A GU140X16G-7003 VK202-25-V GU256X128D-3900B GU256X128E-3900B M0220SD-202SDAR1-1G GP1184A01A M162MD07AA-000 VK202-25-V-E